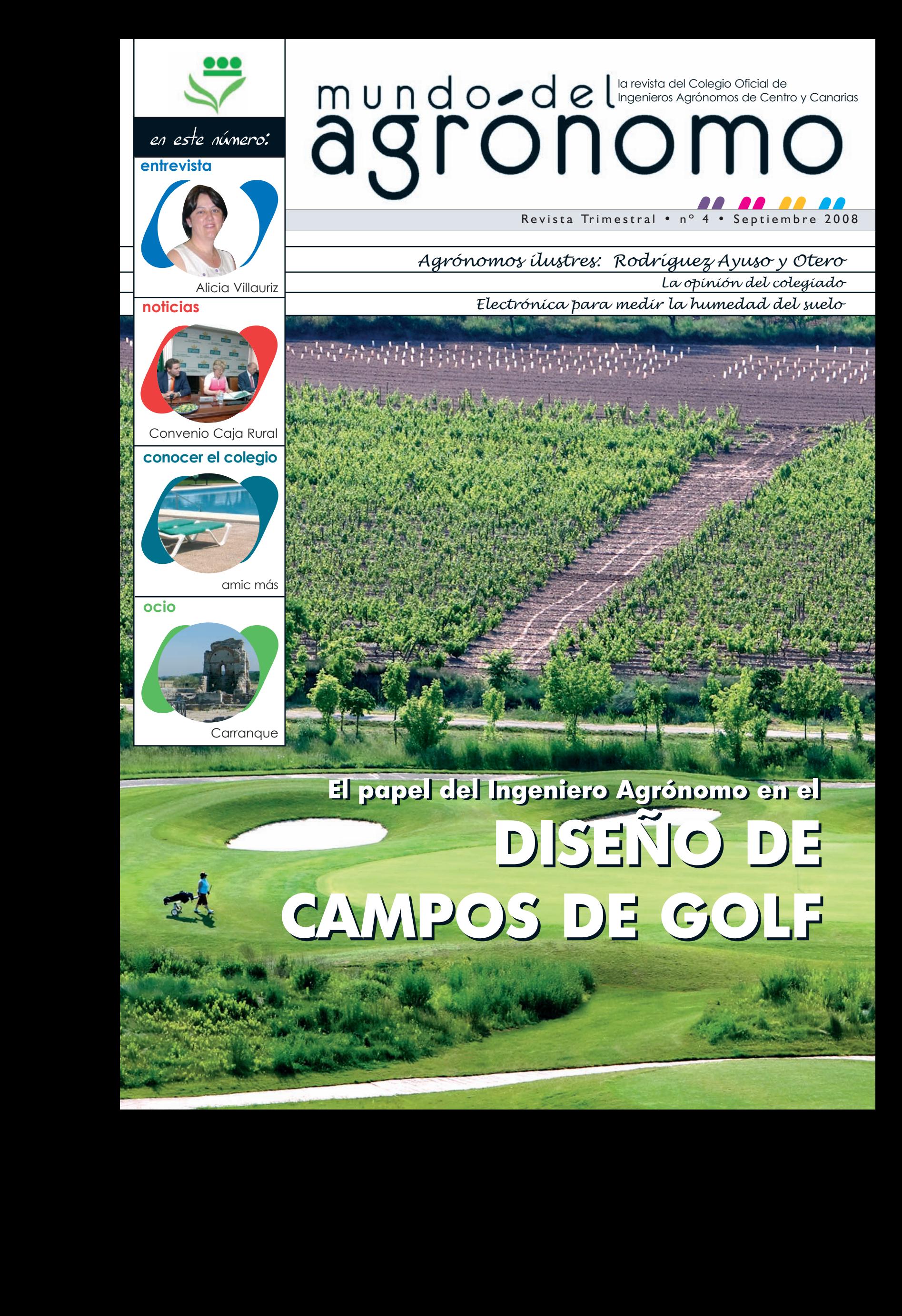

## **DISEÑO DE DISEÑO DE CAMPOS DE GOLF CAMPOS DE GOLF El papel del Ingeniero Agrónomo en el El papel del Ingeniero Agrónomo en el**

## **ÚLTIMAS NOVEDADES EN LIBROS TÉCNICOS AGRARIOS**

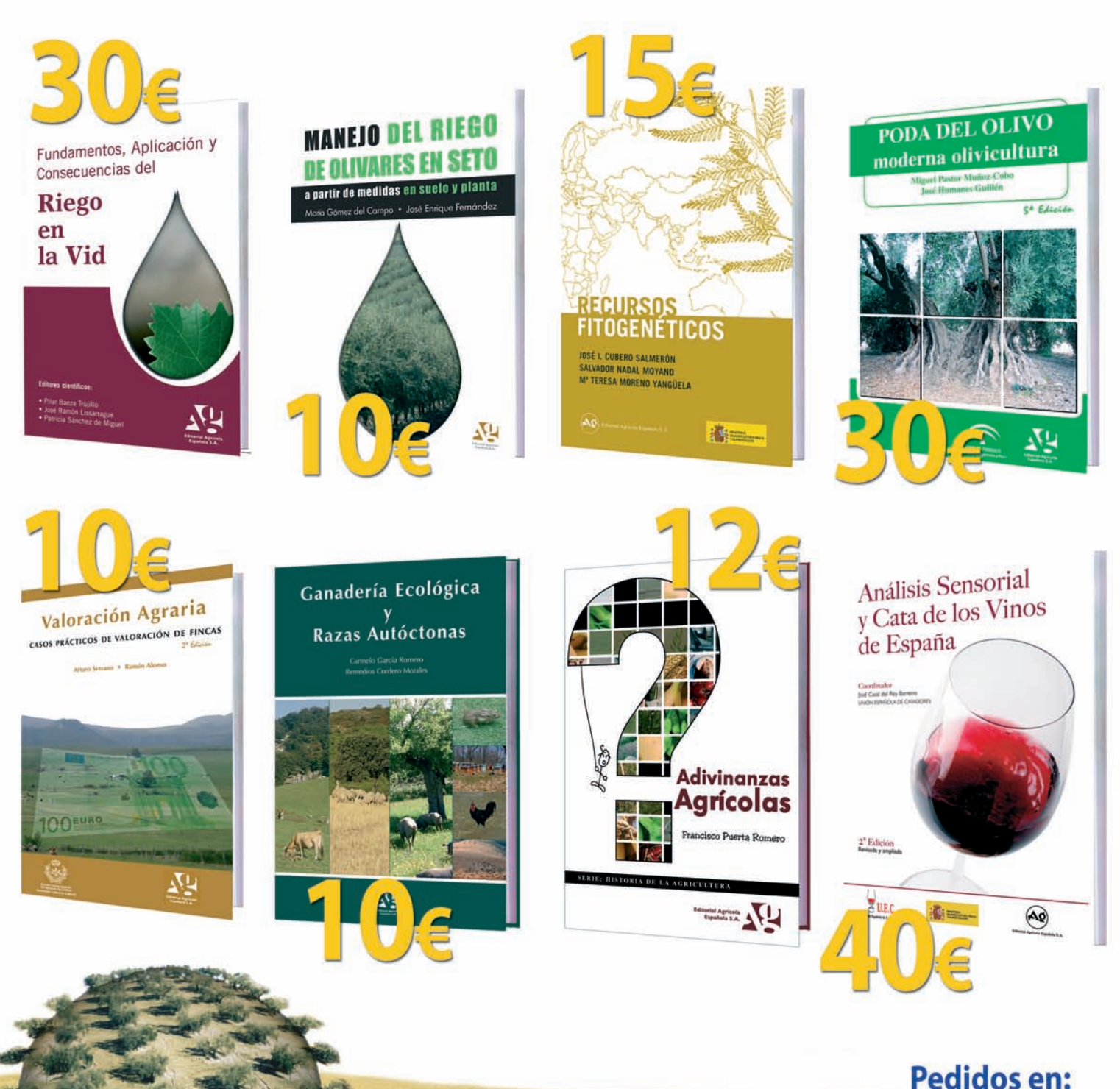

administracion@editorialagricola.com Tel.: 91 521 16 33 Fax 91 522 48 72

Para consultar el resto de nuestras publicaciones visite nuestra web: www.editorialagricola.com

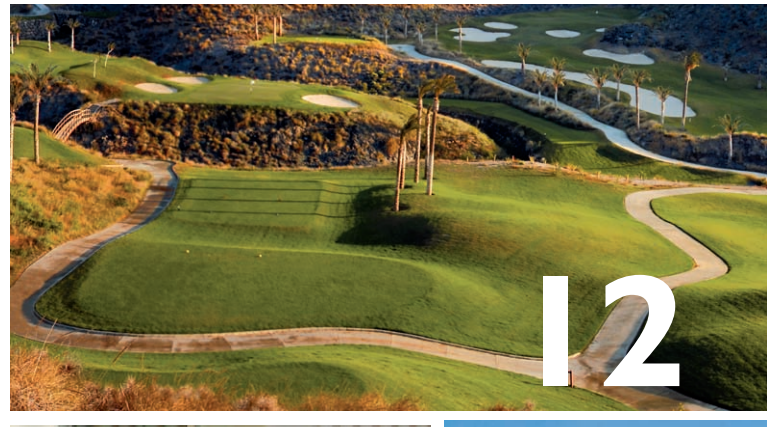

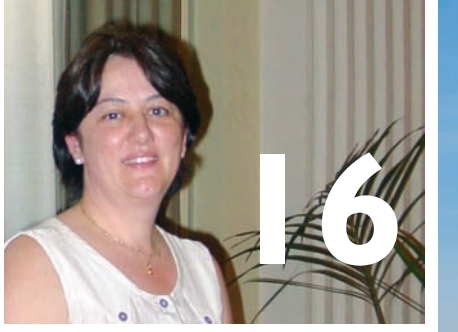

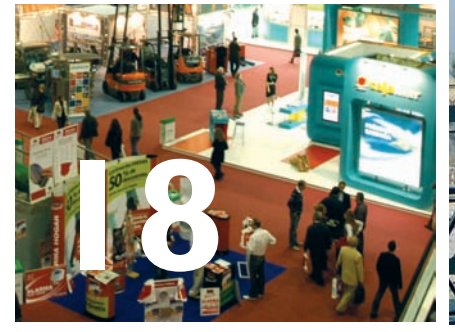

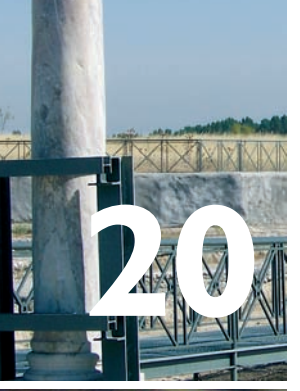

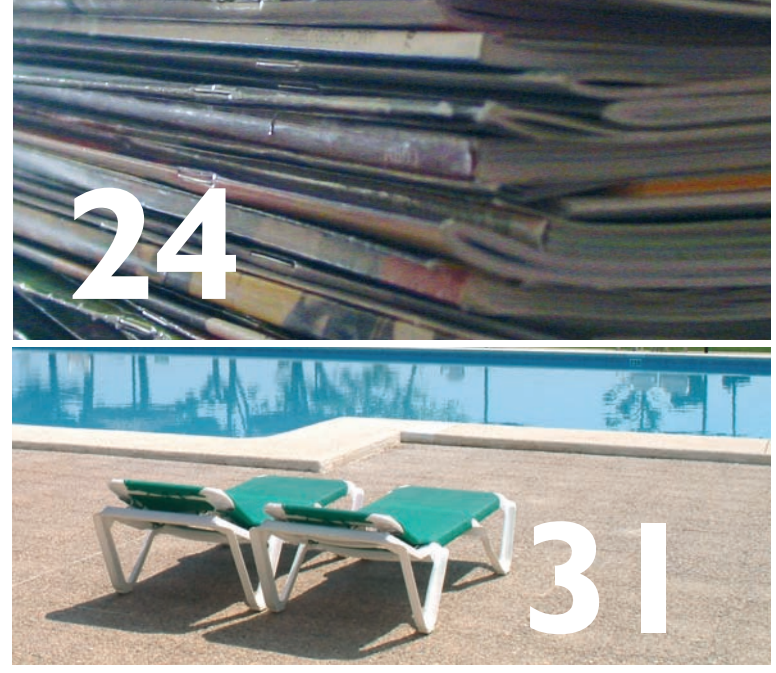

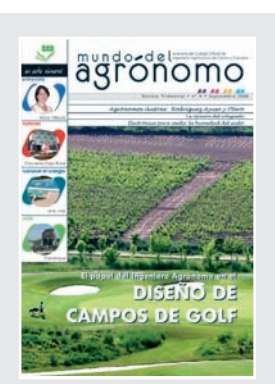

**Edita**

Colegio Oficial de Ingenieros Agrónomos de Centro y Canarias C/ Bretón de los Herreros, 43 – 1º 28003 MADRID Teléfono: 91 441 61 98 Fax: 91 442 61 92

**Coordinación y Redacción** Isabel Caballero **Correo electrónico:** redaccion.mda@agronomoscentro.org

**Depósito Legal:** M-54392-2007

**sumario** número 04 • 2008

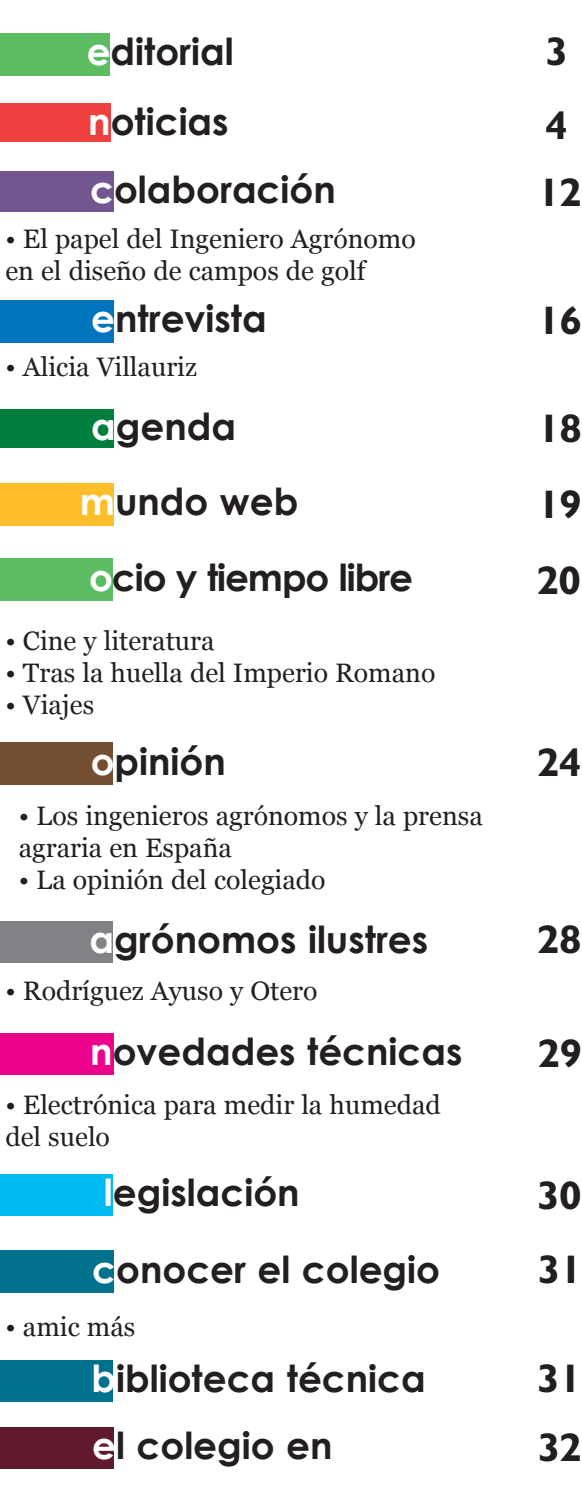

#### **Colaboran en este número**

Miguel Sáez, Felipe Sánchez, Guillermo Caldentey, Ángel Serrano, Juan Carlos Wengel, Yanet Acosta, José Carlos Blázquez, Jesús López Santiago, Cristóbal de la Puerta, Carlos Rojo. **Foto de portada:**  Campo de Golf La Granjera, Logroño. Global Golf Company.

**Diseño y maquetación:** André A. Viana Gómez

Editorial Agrícola Española Caballero de Gracia, 24 – 3º Izda. 28013 Madrid

**Mundo del Agrónomo no se hace responsable de las opiniones expresadas por sus colaboradores Participa en Mundo del Agrónomo. Envía tus comentarios, opiniones, noticias o artículos a redaccion.mda@agronomoscentro.org**

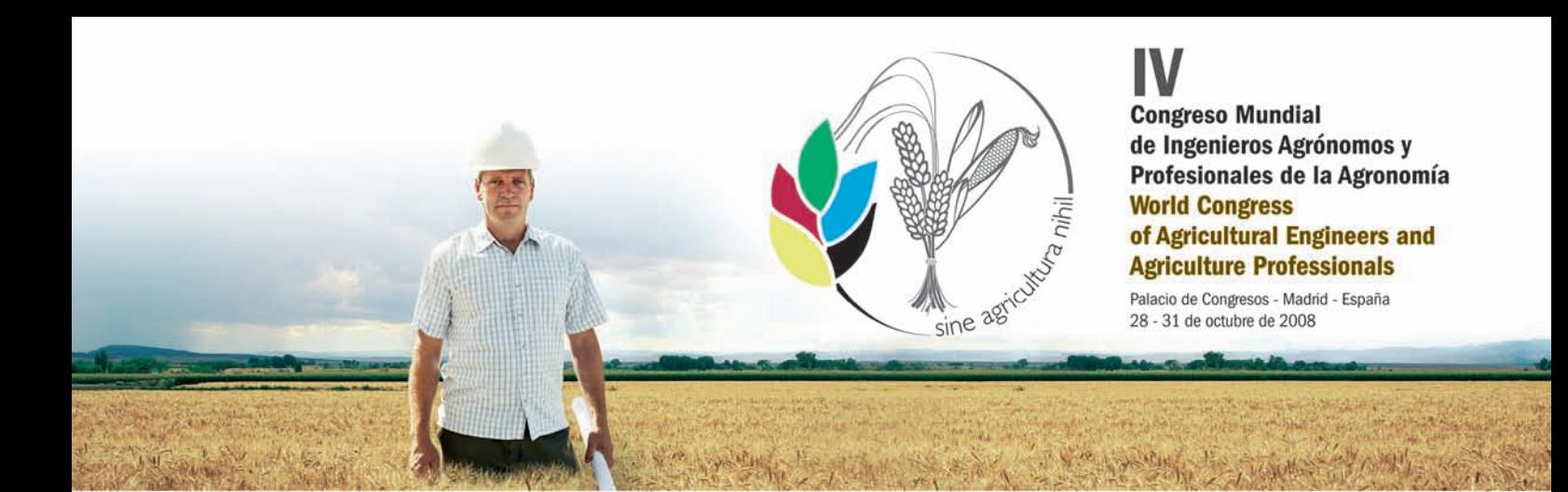

#### Introducción

Desde su aparición en la tierra el hombre ha tenido la necesidad de alimentarse. Los primeros profesionales de la agronomía, el agricultor y ganadero, han ido aportando su saber para resolver esta necesidad. Con el paso de los años y el progreso de la Ciencia y la Tecnología, esta responsabilidad ha recaído en los Ingenieros Agrónomos y otros profesionales de la Agronomía quienes han aplicado sus conocimientos con el fin de atender esta necesidad. Los Ingenieros Agrónomos han sabido responder con éxito ante las nuevas necesidades humanas generadas por los nuevos estilos de vida, la industrialización, el consumo, etc. y siguen trabajando para afrontar las futuras necesidades cuidando a la vez, los recursos naturales y el Medio Ambiente. Por todo ello, el "IV Congreso Mundial de Ingenieros Agrónomos y Profesionales de la Agronomía" pretende examinar y debatir de forma prominente las últimas tecnologías aplicadas a las disciplinas agropecuarias y la evolución de las industrias agrarias. Se presentarán también a debate los métodos, sistemas y estrategias de producción agrícola para disminuir las agresiones o pérdidas de los recursos naturales, así como la tecnología de mejora en el riego y la utilización de aguas desaladas o depuradas. Del mismo modo, y tras los avances del sector, tendrá un lugar destacado el ahorro energético en los procesos agropecuarios y la producción de energía a partir de cultivos energéticos; sin dejar de lado, el papel del comercio, el transporte y la distribución tanto de los productos agrícolas como de los alimentos elaborados.

#### **Objetivos del Congreso**

El principal objetivo es analizar y discutir la consecución de la seguridad alimentaria en un contexto de sostenibilidad ambiental. desarrollo rural y escasez de agua y energía. El contenido está organizado en los siguientes paneles de trabajo.

- 1. El Ingeniero Agrónomo y la Sociedad
- 2. Naturaleza, Medioambiente y Paisajismo
- 3. Agricultura y Orientación al Mercado
- 4. Agricultura de Nueva Generación
- 5. Agua y Energía
- 6. Ordenación y Conservación del Territorio
- 7. Desarrollo Rural
- 8. Divulgación y Transmisión del Conocimiento

#### **Introduction**

Since the birth of mankind, humans have been forced to find food. The first agriculture professionals - crop and livestock farmers contributed with their insight to meeting this need. Over the years, aided by scientific and technological progress, this responsibility has fallen on agricultural engineers and other agriculture professionals who have applied their knowledge to this end. Agricultural engineers have successfully responded to new human needs generated by new lifestyles, industrialisation, consumption, etc., and they continue to work towards meeting future needs whilst respecting natural resources and the environment. To this end, the "IV World Congress of Agricultural Engineers and Agriculture Professionals" primarily seeks to explore and discuss the latest technologies applied in crop and livestock farming disciplines and the evolution of agrarian industries. The subjects of debate will also include agricultural production methods, systems and strategies for reducing aggressions to natural resources and the consequent losses, as well as irrigation improvement technology and the use of desalinated and purified water. Likewise, and in view of the latest advancements in the sector, energy saving in crop and livestock farming processes and energy production from crops will be placed high on the agenda, without ignoring the role of commerce, transport and distribution of agricultural products and processed foodstuffs.

#### **Aims of the Congress**

The main aim of the congress is to analyse and discuss food safety within a context of environmental sustainability, rural development and water and energy shortage. The content is organised in the following working panels.

- 1. The Agricultural Engineer and Society 2. Nature, Environment and Landscape Gardening
- 3. Agriculture and Market Orientation
- 4. New-generation Agriculture
- 5. Water and Energy
- 6. Territorial Planning and Preservation
- 7. Rural Development
- 8. Knowledge Dissemination and
- Transmission

#### **Información General**

#### **Inscripciones**

Todas las inscripciones deben hacerse a través de la<br>página web del Congreso: (www.congresomundialagronom2008.org) o vía fax al número 34 91 458 10 88.

#### Comunicaciones

Los resúmenes de las comunicaciones pueden ser enviados para comunicación oral o escrita. La fecha limite de envio será el 1 de abril de 2008. El envio debe hacerse de envio sera el 1 de abril de 2008. El envio debe hacca<br>a través de la página Web del Congreso, donde se<br>especifican las instrucciones y requisitos a tener en cuenta. El comité científico llevará a cabo la selección de las comunicaciones a su efecto.

#### Visitas técnicas

Las visitas técnicas se llevarán a cabo el viernes 31 de octubre de 2008. Para mayor información, así como para la inscripción, consultar la página Web del Congreso.

#### **General Information**

#### **Registration**

All registrations must be made through the Congress' web page:

(www.congresomundialagronom2008.org) or through fax number +34 91 458 10 88.

#### **Papers**

The summaries of the papers for oral or written communication are to be sent before April 1st, 2008. The summaries must be sent through the Congress' web page where you will find the instructions and the requirements to consider. The scientific committee is<br>responsible for selecting the papers.

#### **Technical visits**

The technical visits will take place on Friday October 31st, 2008. For further information and for registration, please visit the Congress' web page.

#### Sede / Venue

Palacio de Congresos de Madrid Paseo de la Castellana 99 - 28046 Madrid

#### Secretaría Técnica / Technical Secretariat

SIASA congresos Paseo de la Habana 134A- 28036 Madrid Teléfono: 34 91 457 48 91 Fax: 34 91 458 10 88 e-mail: mportillo@siasa.es congreso2008@agronomoscentro.org www.congresomundialagronom2008.org

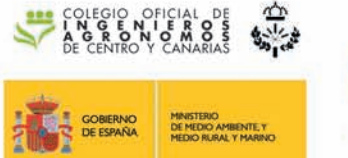

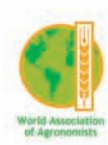

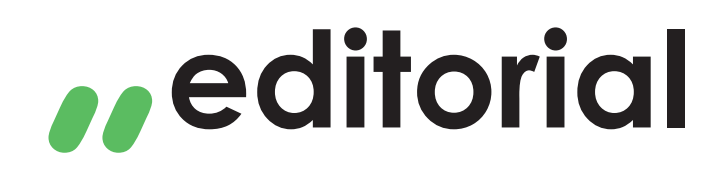

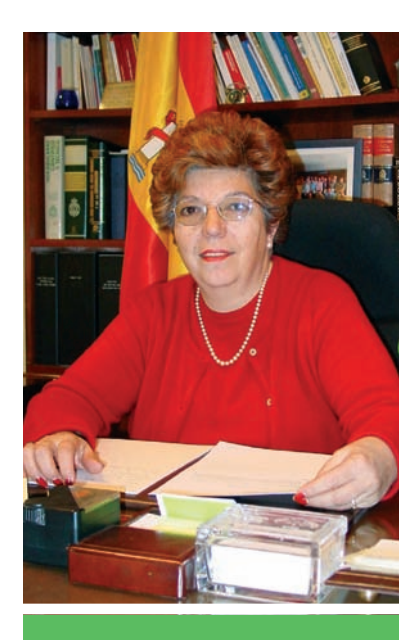

Tenemos que hacer llegar a la Sociedad que "nuestro trabajo es alimentarla" (mi trabajo es para que tú comas) entre otros fines, y no va a ser posible si tú no estás presente

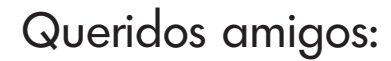

Durante mucho tiempo los Ingenieros Agrónomos hemos ido acumulando una triste sensación de "invisibilidad" y falta de valoración, en y por la Sociedad de nuestro país.

Mientras que las obras de otros ingenieros se asocian rápidamente a las profesiones, en nuestro caso no ha sido así, y vemos como se pasa a través de nuestros campos de cereales, nuestros viñedos, nuestros olivares, nuestras huertas y nuestros jardines maravillosos con admiración pero sin asociar tanta riqueza y tanta belleza al esfuerzo de los Profesionales de la Agronomía y sobre todo de los Ingenieros Agrónomos. **Ueridos am**<br>
ante mucho tiemp<br>
anto una triste ser<br>
en y por la Sociec<br>
entras que las ob<br>
e a las profesione<br>
se pasa a través

Como os hemos venido anunciando, del 28 al 30 de octubre se va a celebrar el **IV Congreso Mundial de Ingenieros Agrónomos y Profesionales de la Agronomía** en el que nos vamos a reunir Ingenieros Agrónomos, Ingenieros Técnicos Agrícolas y Veterinarios para plantear y debatir los problemas que nos afectan a nivel mundial. La respuesta de los ponentes ha sido muy importante y variada pero necesitamos que tenga difusión y discusión.

Tenemos que hacer llegar a la Sociedad que "nuestro trabajo es alimentarla" (mi trabajo es para que tú comas) entre otros fines, y no va a ser posible si tú no estás presente.

Este Congreso no es uno más, es el que nos puede abrir la puerta para que se nos tenga en cuenta, se nos vea y se nos valore. Por ello, desde este editorial hago un llamamiento para que acudáis y participéis.

Ya que hemos tenido la oportunidad de que el IV Congreso Mundial de Ingenieros Agrónomos y Profesionales de la Agronomía se celebre en España, me gustaría que no desperdiciemos la ocasión.

Puedes encontrar más información sobre el Congreso en **www.congresomundialagronom2008.org**

**¡Te espero en el Palacio de Exposiciones y Congresos de Madrid!**

Un afectuoso saludo,

**María Cruz Díaz Álvarez** Decana del Colegio

## Convenio de colaboración entre Caja Rural de Toledo y el Colegio de Agrónomo

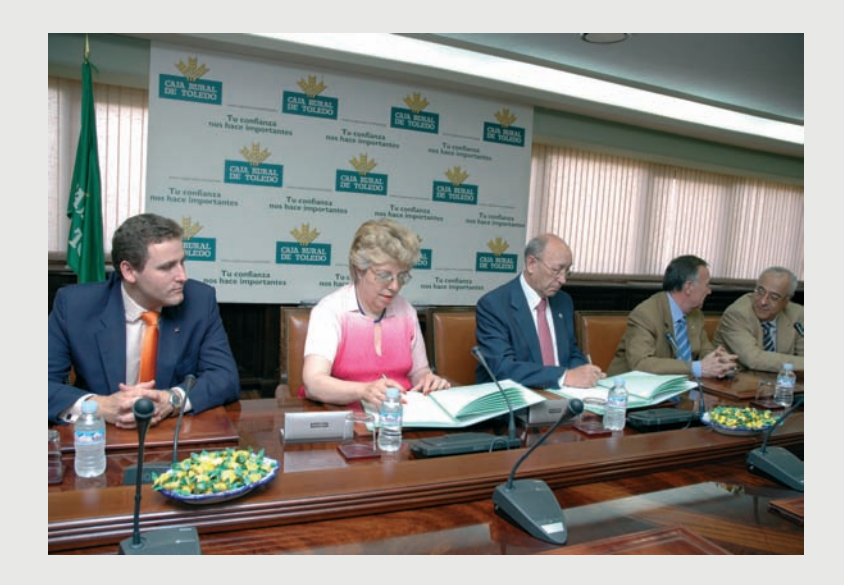

Caja Rural de Toledo ha firmado un convenio de colaboración con el Colegio de Agrónomos a través del cual se dotará a los colegiados de unas líneas de financiación que permitan el desarrollo, la ampliación y la creación de empresas. Por su parte, el Colegio Oficial de Ingenieros Agrónomos de Centro y Canarias garantiza a la Caja la prestación de servicios profesionales cualificados para la realización de todo tipo de trabajos, dentro de las competencias que tienen reconocidas los Ingenieros Agrónomos en la legislación vigente, de manera que se pueda lograr, de forma rápida y eficaz, la concesión de ayudas de financiación a particulares y empresas con las garantías suficientes, tanto para la Caja Rural como para los interesados. De esta forma, Caja Rural promoverá la participación de in-

genieros agrónomos en aquellos trabajos que requieran la intervención o competencia de éstos (redacción de proyectos agrarios de cualquier tipo y en especial, construcciones o industrias agropecuarias o agroalimentarias; direcciones de obra y coordinación de Seguridad y Salud de las mismas; valoraciones, dictámenes periciales; gestión de explotaciones agrarias, etc.) a través de las ternas que les facilite el Colegio de Agrónomos.

El importe del convenio asciende a 30 millones de euros. El acuerdo de colaboración, del que podrán beneficiarse todos los colegiados, se ha firmado en la sede de Caja Rural de Toledo entre su director,

Rafael Martín y la decana del Colegio de Agrónomos, María Cruz Díaz.

Por otro lado, maat Gknwoledge, compañía tecnológica de Caja Rural de Toledo, ha firmado otro acuerdo de colaboración con el Colegio para desarrollar actividades e iniciativas para la puesta en marcha de proyectos conjuntos orientados a la implantación de nuevos entornos y servicios tecnológicos, que permitan el fomento y la implementación de la actividad profesional de los ingenieros agrónomos. De esta forma, las tres organizaciones identificarán modelos conjuntos de colaboración bajo la modalidad de "partner" y se comprometen a colaborar profesional y empresarialmente en el desarrollo de explotación de modelos comerciales en el territorio español.

## Fallo del VII Premio Cristóbal de la Puerta

El VII Premio Cristóbal de la Puerta ha recaído en el trabajo "Inmunización nueva alternativa contra la acidosis ruminal" cuyos autores son Marta Blanch y Sergio Casalmigilia del Departament de Ciència Animal i dels Aliments, Universitat Autònoma de Barcelona.

El Premio es convocado, desde 2001, por Editorial Agrícola Española, en colaboración con el Colegio Oficial de Ingenieros Agrónomos de Centro y Canarias, para trabajos de interés sobre temas ganaderos.

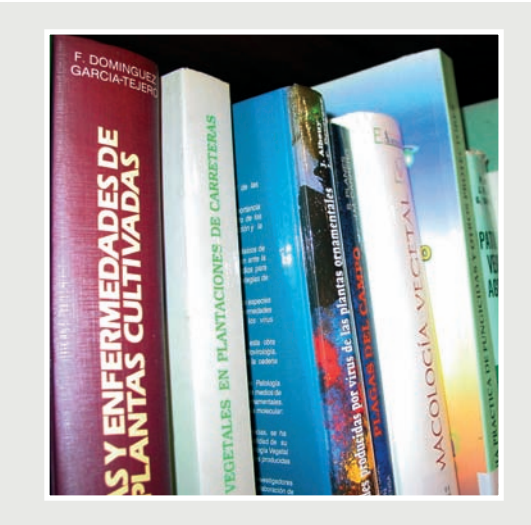

### AMV Ediciones, 15% de descuento en sus publicaciones

Antonio Madrid Vicente Ediciones ofrece un descuento del 15% en todos sus libros para los colegiados. Esta editorial de libros técnicos y científicos dispone de una amplia variedad de temas: agricultura, alimentación, energías renovables, frío industrial, instalaciones eléctricas, enología, etc.

> Para más información **www.amvediciones.com**

## La Delegación en Santa Cruz de Tenerife promueve el Cluster tecnológico canario

La Delegación del Colegio en Santa Cruz de Tenerife ha firmado junto con otros seis Colegios Profesionales un convenio con el Instituto Tecnológico de Canarias (ITC) con el objeto de promover la creación de un Cluster Canario de la Ingeniería.

Este Cluster Canario de la Ingeniería está cofinanciado en un 75% por el Fondo Europeo de Desarrollo Regional (FEDER) y engloba a un amplio número de asociaciones y colegios profesionales (la Asociación Canaria de Ingenieros de Telecomunicación, la Demarcación Canaria del Colegio Oficial de Ingenieros de Telecomunicación, el Colegio Oficial de Ingenieros de Montes de Canarias, la Demarcación Canaria del Colegio Oficial de Ingenieros de Minas, el Colegio Oficial de Ingenieros Industriales de Canarias, la Delegación Canaria de la Asociación de Ingenieros Aeronáuticos de España y la Delegación en Santa Cruz de Tenerife del Colegio de Ingenieros Agrónomos de Centro y Canarias). El Cluster permitirá adoptar, desde el punto de vista tecnológico, medidas encaminadas a ampliar el mercado interior y exterior, mejorar la competitividad, aumentar las oportunidades de permanencia en Canarias de los ingenieros formados en las universidades canarias y el retorno de los que han tenido que emigrar, así como para mejorar y enriquecer la relación entre los ingenieros y las empresas canarias.

Un cluster o agrupación sectorial es un grupo formado por los profesionales y las organizaciones, tanto colaboradoras como competidoras, vinculados en una región a un sector productivo capaz de obtener conjuntamente una ventaja competitiva de ámbito supraregional o global.

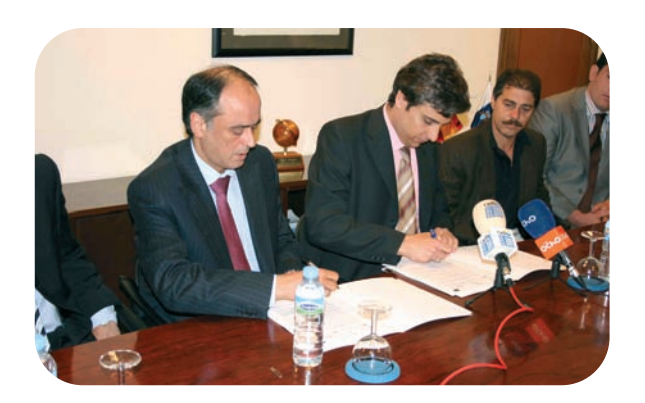

#### **Acciones del Cluster**

Para conseguir los objetivos del Cluster se han fijado una serie de acciones como la elaboración del plan estratégico básico plurianual, incluyendo un DAFO, objetivos estratégicos, planes de actuación y sistemas de indicadores; o la promoción del Cluster entre sus potenciales grupos de interés para incorporarse al mismo, proponiendo una lista lo más amplia posible de entidades, empresas, organizaciones e instituciones que acepten formar parte del mismo. Además de desarrollar actuaciones estructuradas dentro de los ejes estratégicos que se definan y se reflejen en el futuro Plan Estratégico Básico Plurianual y que resulte posible acometer en el marco del Convenio; y elaborar una propuesta de estatutos y demás actividades necesarias para construir una entidad de gestión, si el Cluster Canario de la Ingeniería alcanza la madurez oportuna para ello.

## Presentación del visado electrónico en Canarias

El Secretario Técnico del Colegio, Javier Ortiz, y el adjunto a la Secretaría Técnica, Jesús Novillo, presentaron en las delegaciones de Santa Cruz de Tenerife y Las Palmas de Gran Canaria el visado electrónico del Colegio con el fin de informar a los colegiados canarios sobre el funcionamiento de la aplicación del visado telemático de los trabajos así como de los detalles más interesantes y aquellos que pueden presentar más dificultad para el uso.

Asimismo se aprovechó la ocasión para presentar la charla "La Dirección Facultativa en las obras de edificación" a cargo del Secretario Técnico que hizo un repaso por los diferentes problemas que afectan a las decisiones tomadas por los colegiados que ejercen la Dirección Facultativa y su repercusión con la responsabilidad civil y por tanto con la póliza de seguro del colectivo.

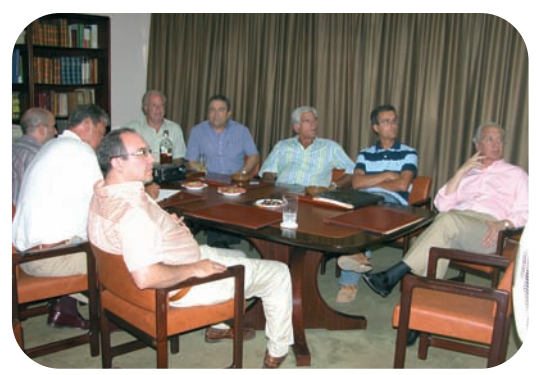

Delegación del Colegio en Las Palmas

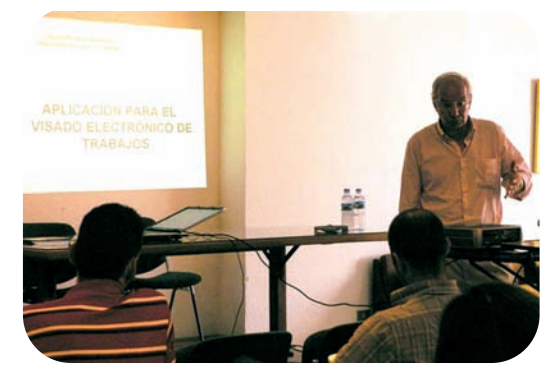

Delegación del Colegio en Santa Cruz de Tenerife

## SERVICIOS PARA COLEGIADOS

Descuentos especiales en espectáculos para los colegiados

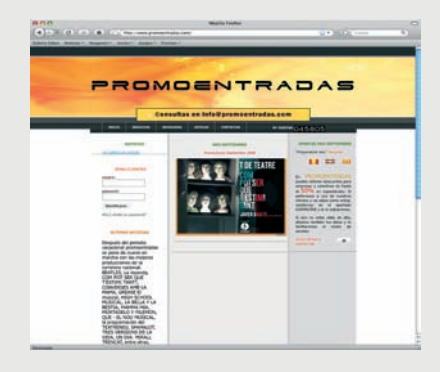

Los colegiados del Colegio Oficial de Ingenieros Agrónomos de Centro y Canarias pueden disfrutar de las ofertas y promociones que ofrece promoentradas.com. Los colegiados podrán acceder a estos descuentos a través de los vales que se pueden descargar de la web promoentradas.com. Las claves para acceder a la zona restringida del Colegio en dicho portal deben solicitarse al Colegio a través de la dirección de correo electrónico prensa@agronomoscentro.org.

Con estas claves se accede a la información sobre los espectáculos que tienen descuentos en cada momento y sobre cómo realizar la compra de las entradas. En este momento los descuentos son para Grease, el musical; Beatles, la leyenda; La Bella y la Bestia y High School Musical, en Madrid, o Mamma Mía, La magia de Eugenio, Mortadelo y Filemón, Tres versiones de la vida, en Barcelona.

El Hotel & Spa de cuatro estrellas está situado en el corazón de Cáceres a las puertas del Parque Nacional de Monfragüe, cerca de la comarca de Campo Arañuelo, La Vera y los Ibores. El hotel dispone de Spa, Centro Hípico, restaurante y salones para cualquier tipo de evento. Entre los servicios que ofrece están los relajantes circuitos hidrotermales y los masajes, y las rutas a caballo o en 4x4 en busca de la fauna y la flora de la zona.

Para acogerse a la oferta exclusiva para colegiados sólo hay que identificarse como colegiado del Colegio de Centro y Canarias a la hora de hacer la reserva y mostrar el carnet de colegiado en el mostrador de recepción del hotel. Más información en 927 54 77 49

El Hotel Aguas de Serrejón ofrece a lo colegiados unas tarifas exclusivas y confidenciales

## Tu confianza nos hace grandes

Un mundo de servicios profesionales para la empresa cooperativa

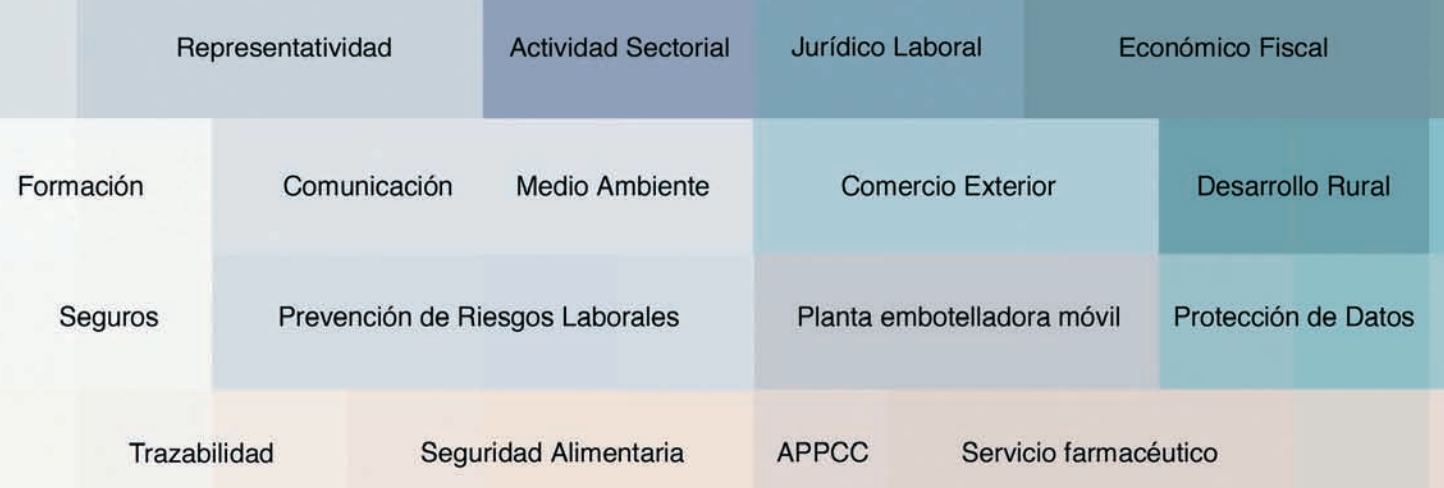

Más de 15 años de experiencia a tu disposición

#### **OFICINAS DE UCAMAN**

Avda. de Criptana, 43- 13600 - Alcázar de San Juan. Tel. 926 54 52 00/ Fax 926 54 52 08 Ronda de Buenavista, 15 2º-45005- Toledo. Tel. 925 21 09 21/ Fax 925 21 09 16 P° de la Libertad, 15, 6°-02002 Albacete. Tel. 967 24 62 47/ Fax 967 24 10 19 C/Colón, 40 Entreplanta-16002 Cuenca. Tel. 969 22 52 56/ Fax: 969 22 58 01 C/ Juan II, 1<sup>ª</sup> 5°B - 13001- Ciudad Real. Tel. 609 46 83 41/ Fax 926 21 50 90

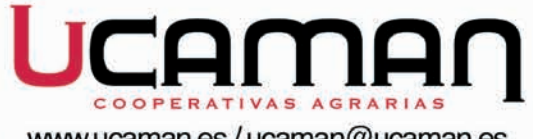

www.ucaman.es/ucaman@ucaman.es

## El Consejo y los Colegios de Agrónomos rechazan el proyecto presentado por Ciencia e Innovación sobre los estudios de Ingeniería

El Consejo General de Colegios Oficiales de Ingenieros Agrónomos, la Asociación Nacional de Ingenieros Agrónomos (ANIA) y los Colegios Oficiales han firmado un informe remitido al Ministerio de Ciencia e Innovación en el que exponen una serie de consideraciones referentes a los últimos documentos presentados por este Ministerio ante el Consejo de Universidades relativos a los estudios de ingeniería de la rama agraria.

A través de este documento se manifiestan contrarios a la denominación de "Ingeniería Agrónoma" para la titulación de "Ingeniero Agrónomo". Por otro lado, piden que se especifiquen y aclaren determinados enunciados referentes a las especialidades y a los requisitos y competencias de acceso al Master Ingeniero Agrónomo.

Además, expresan su malestar por el hecho de que el Ministerio no haya tenido en consideración el documento, consensuado por los docentes y profesionales de la Ingeniería Agronómica, presentado al Ministerio bajo el título "Requisitos para la verificación de títulos que habiliten para el ejercicio de la profesión de Ingeniero Agrónomo".

#### **El Espacio Europeo de Educación Superior**

El Espacio Europeo de Educación Superior conocido por sus siglas EE-ES se enmarca dentro de la Declaración de Bolonia que pretende unificar los distintos sistemas educativos de educación superior de la Unión Europea para facilitar el intercambio de estudiantes entre los distintos

países miembros. La nueva estructura educativa deberá estar operativa antes de 2010. El EEES se basa en ECTS (European Credit Transfer System) por el que cada crédito equivale a 10 horas teóricas y 25 horas prácticas con lo que se reduce el número de horas teóricas y se aumentan las prácticas respecto al sistema actual. Además, la educación superior comprenderá un ciclo de grado (orientación generalista) y otro de postgrado (orientación especialista).

Aunque los distintos implicados en la implantación de esta nueva estructura (universidades, docentes, instituciones, etc.) comparten los objetivos del Espacio Europeo, Bolonia ha encontrado algunos obstáculos originados en parte por las distintas interpretaciones que se le ha dado en los diferentes países. En España, si no se producen cambios, se accederá a los estudios de ingeniería a través de los estudios de Grado (cuatro cursos académicos). Será lo que se llamará Master en Ingeniería Agronómica que dará acceso a las atribuciones de Ingeniero Agrónomo.

## La EUITA y la ETSIA alcanzan un Acuerdo para impartir las Enseñanzas de Ingeniería Agraria y Alimentaria

El pasado mes de julio la Escuela Universitaria de Ingenieros Técnicos Agrícolas y la Escuela Técnica Superior de Ingenieros Agrónomos de la Universidad Politécnica de Madrid (UPM) alcanzaron un Acuerdo de colaboración para impartir las Enseñanzas de Ingeniería Agraria y Alimentaria de la UPM. Según el Acuerdo de las Juntas de Escuela, ambos Centros consideran, ante el nuevo Espacio Europeo de Enseñanza Superior (EEES), necesario dicho Acuerdo para impartir los estudios de Ingeniería Agronómica, Agrícola, Alimentaria y Agroambiental.

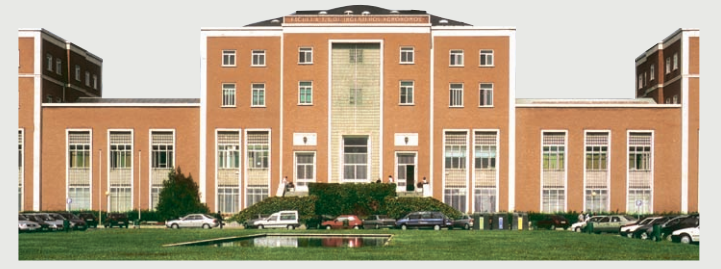

Así los títulos de Grado y Master se impartirán compartidos entre las dos Escuelas bajo la modalidad de Intercentros.

El Acuerdo tiene una duración de 5 años, a partir de la implantación de los nuevos programas formativos. Durante este periodo las Escuelas impartirán su oferta educativa bajo la denominación de Centro de Ingenierías Agrarias y Alimentarias (CIAA).

Familiares y amigos son los canales principales de conocimiento de la profesión de Agrónomo

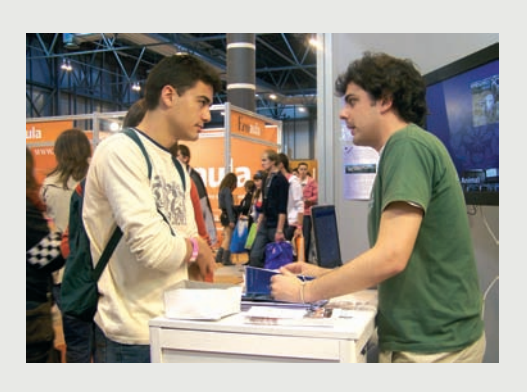

Según un estudio realizado por la Facultad de Ciencias y Artes de la Universidad Católica de Ávila durante la celebración del Salón Internacional del Estudiante y de la Oferta Educativa, AULA, en marzo de 2007, los familiares y los amigos son los canales principales a través de los cuales los jóvenes conocen la titulación de Ingeniero Agrónomo. El estudio, cuya finalidad es conocer el grado de conocimiento de la profesión de Ingeniero Agrónomo entre los estudiantes de cuarto de la ESO y de primero y segundo de Bachillerato, se basa en el cuestionario realizado a más de un centenar de jóvenes que visitaron el stand que el Colegio instaló en la feria en 2007. A la pregunta ¿conoces la titulación de Ingeniero Agrónomo?, el 53,1% de los encuestados respondió que sí. De estos, la mayoría eran estudiantes de fuera de Madrid (80%) mientras que el 39,8% estudiaban en la capital. Del estudio también se desprende que entre aquellos encuestados que tenían conocimiento de la profesión de Agrónomo, la mayoría lo tenía a través de un conocido o un familiar. Sin embargo, a la pregunta ¿conoces alguna universidad donde pueda estudiarse esta titulación?, sólo contestó afirmativamente el 32% de los entrevistados.

Las conclusiones extraídas del análisis de estos datos apuntan sobre la necesidad de promocionar la profesión de Ingeniero Agrónomos entre los más jóvenes. Asimismo, el estudio plantea la necesidad de realizar campañas de difusión y divulgación de la titulación en centros de secundaria ya que el déficit actual de información parece evidente, sólo 24 de los 143 encuestados supieron nombrar a una universidad donde estudiar Ingeniero Agrónomo.

## $^{\circ}$   $^{\circ}$ José Luis Martínez, nuevo consejero de Agricultura de Castilla – La Mancha

El presidente de Castilla – La Mancha, José María Barreda, ha realizado una remodelación en la estructura de Gobierno de la comunidad manchega. Entre los cambios realizados por Barreda destaca el realizado en materia de agricultura, medio ambiente y desarrollo rural. La Consejería de Agricultura pasa ahora a ser también de Desarrollo Rural, que

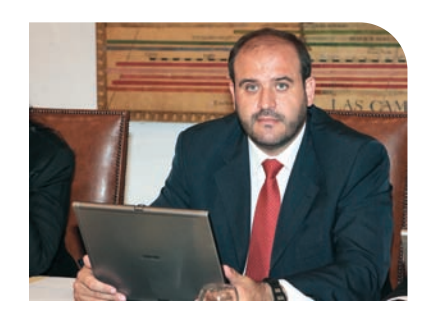

antes dependía de Medio Ambiente, y queda en manos de José Luis Martínez Guijarro que sustituye a Mercedes Gómez.

Por otro lado, se ha creado una nueva Consejería de Industria, Energía y Medio Ambiente, dirigida por Paula Fernández.

#### **José Luis Martínez Guijarro**

José Luis Martínez ha ocupado hasta la fecha el cargo de Consejero de Medio Ambiente y Desarrollo Rural. Nació en Cuenca el 16 de junio de 1968, es Licenciado en Ciencias Económicas y Empresariales por la Universidad de Oviedo y Diplomado en Dirección Económica-Financiera por el Instituto de Directivos de Empresa. Martínez Guijarro ha ocupado los cargos de Secretario General Técnico de la Consejería de Bienestar Social (1993-1996), Director General de Servicios Sociales (1996-1999) y Delegado de la Junta en Cuenca (1999-2003).

## Nueva Guía de Peritos Colegiados de la Comunidad de Madrid

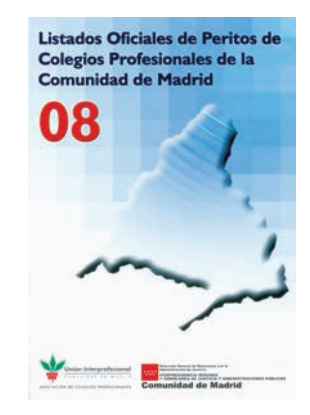

La Unión Interprofesional de la Comunidad de Madrid (UICM), con apoyo de la Consejería de Justicia de la Comunidad de Madrid, ha editado un año más la Guía de Peritos Colegiados de la Comunidad de Madrid. La guía contiene una lista de peritos que abarca 175 especialidades y más de 6.500 peritos.

El listado unifica todas las profesiones de los Colegios de la UICM con el objeto de facilitar la búsqueda y designación de peritos a los órganos judiciales y a los profesionales forenses (abogados, procu-

radores) cuando éstos necesiten una opinión profesional, independiente, especializada y justificada con conocimientos técnicos a la hora de preparar sus demandas.

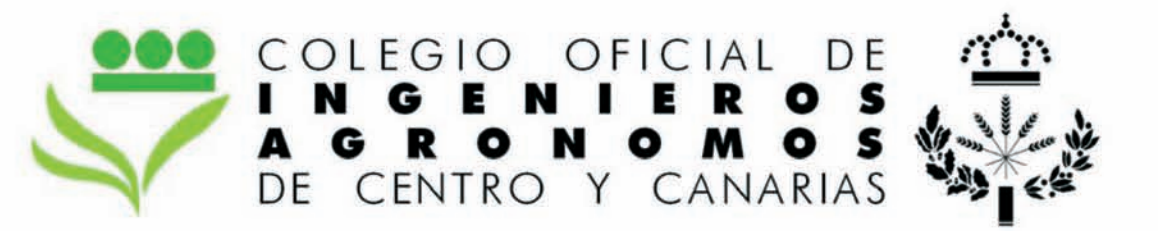

### **Servicios**

#### **Administración**

Colegiación Seguro de **Responsabilidad Civil** Seguro de vida Visado de proyectos Tarifas de honorarios

#### **Formación**

**Cursos Jornadas Seminarios Biblioteca** 

#### **Empleo**

Bolsa de trabajo Preparación de oposiciones Lista de turno de actuaciones profesionales

#### Comunicación

Revista "Mundo del Agrónomo" Newsletter Página web Publicaciones

#### Además:

#### Asesoría y Defensa Jurídica

El Asesor Jurídico apoya a los colegiados en asuntos de carácter profesional

#### Centro de Orientación, **Documentación y Empleo "José** María Pastor"

Grupos de trabajo Sala de reuniones

Consejo General de Colegios Oficiales de Ingenieros Agrónomos

Asociación Nacional de Ingenieros Agrónomos

Más información en nuestra web www.agronomoscentro.org **MINISTERIO DE MEDIO AMBIENTE** Y MEDIO RURALY MARINO

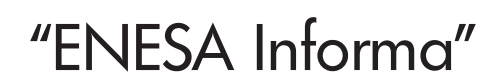

**GOBIERNO** 

**DE ESPAÑA** 

## TEMA: Seguro de Rendimientos en Explotaciones de Cultivos Herbáceos Extensivos

Desde el 1 de septiembre y hasta mediados de diciembre de 2008, los agricultores podrán asegurar contra el riesgos de sequía y otras adversidades climáticas, la producción de cereales de invierno, leguminosas grano, girasol y colza en secano, en alguna de las dos modalidades de aseguramiento del Seguro de Rendimientos de Cultivos Herbáceos Extensivos.

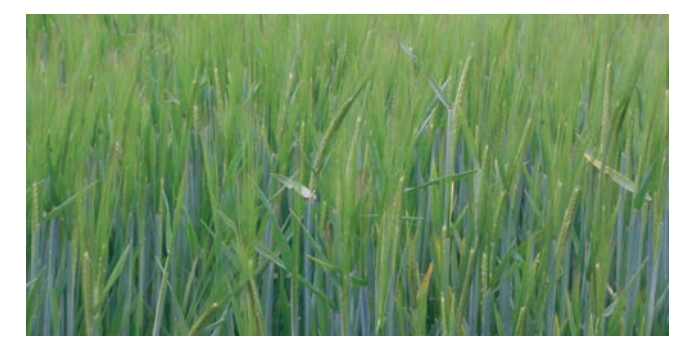

El agricultor puede optar por asegurar su producción con una cobertura del 50% o del 70% de la producción declarada en caso de siniestro de sequía y restos de riesgos, aunque para el pedrisco e incendio la cobertura es de 100%. La opción del 50% está pensada para aquellos cerealistas que no están expuestos excesivamente al riesgo de sequía pero tienen cubierta aún así una sequía catastrófica y un siniestro de pedrisco e incendio.

Para las producciones asegurables en regadío, el seguro es de daños y garantiza las pérdidas, en cada una de las parcelas, que puedan ocasionar el pedrisco, el incendio, la inundación, la lluvia torrencial, la lluvia persistente y el viento huracanado. La contratación en el Seguro de Daños comprende desde el 1 de marzo hasta el 15 de junio del 2009.

A través de la página web de seguros agrarios, www.enesa.es, se podrá consultar la base de datos en la que cada titular conocerá el coeficiente de rendimientos mediante la introducción de su CIF /NIF. También se dispone de la consulta sobre los datos de partida de la serie histórica, es decir superficie e índice de producción obtenida (ipo).

En el caso de que el agricultor no estuviera conforme con dicho rendimiento, en el mismo momento de contratar el seguro es posible realizar una solicitud para su revisión que deberá ser por escrito, en el impreso creado para tal efecto y enviársela a Agroseguro, debiendo aportar en ese momento toda la documentación necesaria con un plazo máximo de 10 días después de la finalización del periodo de suscripción. Se elimina la comunicación por parte de Agroseguro al asegurado para la petición de documentación cuando esta es incompleta.

Es importante recordar la obligación de asegurar todos los cultivos asegurables que posea en el territorio nacional a

quien suscriba el Seguro de Explotación de Cultivos Herbáceos Extensivos, salvo casos debidamente justificados, dando lugar a la pérdida del derecho de la indemnización.

Esta línea de seguro se encuentra muy subvencionada por el Ministerio de Medio Ambiente y Medio Rural y Marino que, a través de Enesa, aporta hasta el 50% del coste neto del seguro, el cual se descuenta en el mismo momento en que se formaliza la póliza de seguro. El porcentaje de subvención que se aplica en cada caso se obtiene mediante la suma de unos porcentajes parciales que dependen de las condiciones de contratación y del propio asegurado, siendo los siguientes:

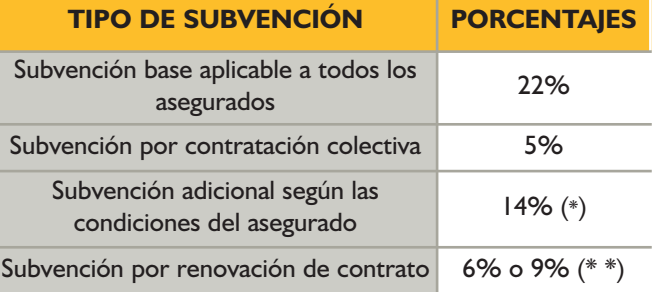

(\*)En el caso de una joven agricultora, la subvención adicional según las condiciones del asegurado se incrementa con dos puntos. (\*\*) Según se hayan asegurado en uno o dos años anteriores Las pólizas en las que al menos el 80% de la superficie de cereales de invierno se utilice semilla certificada pueden aplicarse un 5% de subvención adicional por condiciones productivas de semilla certificada. Además de las subvenciones anteriores, las Comunidades Autónomas conceden subvenciones adicionales que hacen todavía más asequible el coste del seguro.

El agricultor interesado en este seguro puede solicitar más información a la ENTIDAD ESTATAL DE SEGUROS AGRARIOS C/ Miguel Ángel 23-5ª planta 28010 MA-DRID (teléfono: **913475001**, fax: 913085446 y correo electrónico: **seguro.agrario@mapa.es** y sobretodo a su Tomador del Seguro o a su Mediador. Éstos se encuentran próximos a él y le pueden aclarar cuantas dudas se le planteen antes de realizar la póliza y posteriormente asesorarle en caso de siniestro.

## El papel del Ingeniero Agrónomo en el diseño de campos de golf

por: Ángel Serrano Ingeniero Agrónomo Dpto. Técnico GLOBAL GOLF COMPANY www.globalgolf.es

En España, con más de 318.000 licencias, el golf es el tercer deporte con mayor número de federados, por detrás del fútbol y la caza y por delante de deportes aparentemente más populares como el baloncesto, el atletismo o el ciclismo.

 $\sum$ n la actualidad en nuestro país hay construi-<br>dos 318 campos de golf y, a pesar de dispo-<br>ner de inmejorables condiciones climáticas<br>para su práctica es sólo el 7º país europeo en púdos 318 campos de golf y, a pesar de dispopara su práctica, es sólo el 7º país europeo en número de campos de golf.

A nivel mundial, el golf es un sector de gran volumen y crecimiento. En Europa Occidental el 1,7% de la población juega al golf, mientras que en EE.UU. y Canadá este porcentaje sube al 9% y 16% respectivamente. España es uno de los países con menor tasa de penetración del golf con sólo un 0,7% de población golfística. Esto nos hace pensar que tenemos todavía un largo camino por recorrer hasta equipararnos a las tasas de países con mayor tradición en golf y desarrollo socioeconómico similar.

Este desequilibrio entre la oferta y la demanda provoca sobresaturación de los campos y tasas de ocupación muy superiores a la media europea. La consecuencia inmediata es que España se coloca a la cabeza de Europa entre los países con mayores ingresos por campo (1.514.000 euros al año de media).

Es indudable el potencial turístico del golf. España es el primer destino turístico de golf para los jugadores europeos, principalmente de Reino Unido, Ir-Sherry Golf Jerez, Cádiz. landa, Alemania y países nórdicos. Más de un mi-

llón de jugadores extranjeros al año eligen España como destino para jugar al golf. Dado que el turista de golf viaja a nuestro país fuera de la temporada alta estival, el golf se ha mostrado como una eficaz ayuda para la desestacionalización del turismo.

### **El Ingeniero Agrónomo en el diseño y construcción de los campos de golf**

Ni un golfista sin conocimientos técnicos y agronómicos, ni un Agrónomo sin conocimientos golfísticos está capacitado para diseñar campos de golf.

La capacidad para el diseño de golf está supeditada a unos conocimientos profundos del juego y de la estrategia del golf y a una gran sensibilidad artística, no en vano, el diseñador de golf también se denomina arquitecto de golf. Ahora bien, la formación agronómica facilita el proceso de diseño ya que durante su concepción se están aportando soluciones encaminadas a resolver aquellos factores técnicos que tienen influencia en él. En este sentido, los conocimientos de climatología, edafología, hidrología, fitotecnia o construcción, juegan un papel fundamental.

Podríamos afirmar, sin temor a ruborizarnos, que el Ingeniero Agrónomo es el profesional mejor preparado académicamente para afrontar el desempeño de labores en el mundo del diseño y desarrollo de proyectos de golf.

Gran cantidad de profesionales del mundo del diseño, ingeniería y construcción de campos de golf tienen formación agronómica y es frecuente ver a agrónomos formar parte de los equipos de los diseñadores de golf españoles.

#### **Formación y habilidades del Ingeniero Agrónomo**

El desempeño de labores ligadas al mundo del diseño, proyecto, construcción y mantenimiento de campos de golf entra de lleno dentro de las atribuciones del Ingeniero Agrónomo.

A diferencia de otros países donde el arquitecto de golf diseña el recorrido y moldeo de su superficie y encarga a consultores externos la definición del resto de los trabajos necesarios para su construcción (siembra, instalaciones de riego y drenaje, obra civil, etc.), el Ingeniero Agrónomo, por su formación, está capacitado para realizar por sí mismo todas estas labores o coordinarlas con conocimientos suficientes.

Cada una de las líneas de actuación del Ingeniero Agrónomo tiene cabida en el sector del golf. El proceso inicial de diseño suele continuar con la redacción de anteproyectos, proyectos de ejecución y finalmente la dirección de las obras con su control económico y de plazos.

También se llevan a cabo asesorías técnicas en campos ya construidos para la realización de rediseños o reformas en instalaciones obsoletas.

El conocimiento por parte del Agrónomo del medio físico sobre el que se asienta el campo de golf (climatología, geología, hidrología, edafología, flora, etc.) y de los procesos que se dan él, le permiten disponer de una visión precisa de los efectos ambientales generados por estas instalaciones y la de-

finición de las medidas correctoras a adoptar en los procedimientos de Evaluación de Impacto Ambiental, ya sea en la redacción de Estudios o en la coordinación de equipos.

Los estudios de viabilidad y la valoración de instalaciones ya construidas son también fuentes de trabajo para el Agrónomo.

Los conocimientos fitotécnicos suponen una gran ventaja a la hora de afrontar el mantenimiento de los campos de

golf como responsables del mismo (greenkeeper o superintendente según los términos anglosajones), que únicamente debe especializarse en las peculiaridades del cultivo del césped. En este sentido, gran cantidad de compañeros nuestros ha cursado estudios de especialización en el manejo del césped, en EE.UU. principalmente, donde se imparten como estudios univer-

sitarios. Particularizando para el sector del golf aquellas materias en las que el Agrónomo tiene competencias podríamos citar las siguientes:

- Topografía y movimientos de tierra.
- Estudios climáticos, evaluación de consumos y de calidad de las aguas.
- Diseño y cálculo de redes de riego, infraestructuras de almacenamiento y distribución de agua.
- Estudios hidrológicos y diseño de redes de drenaje.
- Enmiendas texturales y orgánicas del suelo. Fertilización.
- Selección de especies y variedades de siembra.
- Ingeniería asociada (naves para maquinaria de mantenimiento, caminos de golf, puentes, líneas eléctricas, balsas, aliviaderos, estaciones de bombeo, maquinaria de mantenimiento, etc.).

 $[$  mundo del agrónomo ]  $[$   $]$ I mundo del agrónomo 1

Club de Golf de Jaca, Huesca.

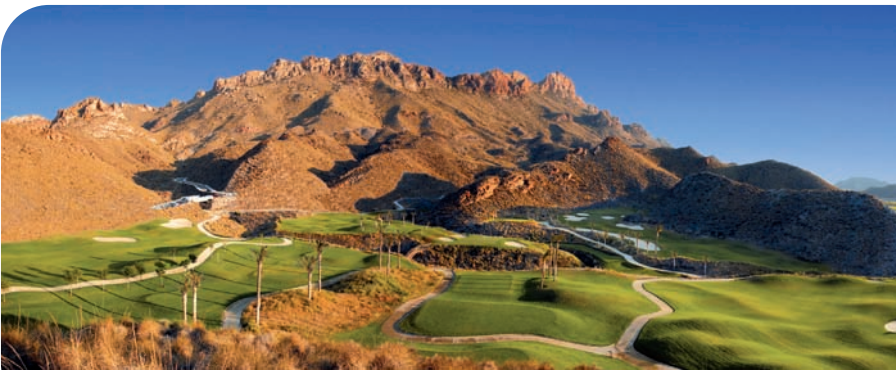

Golf Club San Juan de los Terreros. Mundo Aguilon. Terreros, Almería.

Si nos preguntásemos qué formación es la más adecuada para el desarrollo de actividades relacionadas con el diseño, proyecto y construcción de campos de golf, sin duda, la respuesta sería: la del Ingeniero Agrónomo.

## **Fases de construcción de un campo de golf**

La construcción de un campo de golf de 18 hoyos se lleva a cabo en no menos de 20 ó 22 meses, manejándose habitualmente presupuestos de ejecución entre los 5 y los 9 millones de euros.

Las obras se desarrollan a lo largo de las siguientes fases:

- Replanteo.
- Movimiento de tierras y moldeo.
- Drenaje.
- Riego y bombeo.
- Construcción de Lagos.
- Construcción de Tees, Greens y Bunkers.
- Obra Civil.
- Siembra.
- Paisajismo.

#### **Factores que se tienen en cuenta a la hora de diseñar los campos**

A lo largo de la historia los campos de golf han sido diseñados procurando mantener el equilibrio entre los principios de juego, estética y estrategia. Es decir, el campo debe ser asequible a jugadores de todos los niveles, capaz de aportar continuos retos y con un resultado agradable a los sentidos.

Más recientemente, a estos principios básicos de diseño y estrategia se han ido sumando otros como la seguridad, la comodidad, la variedad o el respeto al medio ambiente.

En relación al resultado estético, cada vez son más los diseñadores que utilizan principios artísticos para lograr mayor atractivo en sus trabajos. En sus diseños se desarrollan intensamente la armonía, la proporción, el equilibrio, el ritmo y el énfasis de formas.

Además de los anteriores, otros factores que tienen su influencia en el diseño son los físicos o ambientales de la finca, entre los que podemos destacar:

- Tamaño y superficie disponible.
- Topografía y pendientes.
- Circulación de hoyos.
- Vistas.
- Hidrología.
- Recursos de agua.
- Suelos.
- Vegetación y fauna.

#### **Futuro del sector**

La tendencia actual en cuanto a la construcción de nuevos campos, encaminada a satisfacer la demanda de jugadores nacionales y extranjeros, está asegurada en el futuro ya que aún nos encontramos muy lejos de la media de países de nuestro entorno. A este respecto, hay una gran demanda insatisfecha alrededor de los grandes núcleos urbanos.

No obstante, en Global Golf Company pensamos que el futuro del sector del golf en España pasa por que las instalaciones sean reconocidas como cultivos de uso recreativo (el golf como cultivo agrícola), ya que sólo así dejaríamos de plantearnos la utilización del agua de riego, la energía o los fitosanitarios como un derroche y no como los insumos necesarios para hacerlo crecer.

Por otro lado, sería muy importante una labor de transparencia en la gestión de las instalaciones, divulgando a la opinión pública el origen del agua y los consumos de agua reales de los campos de golf, equiparables a los de cualquier otro cultivo extensivo (maíz, alfalfa, remolacha) pero con un rendimiento económico mucho mayor. Esto acabaría con la demagogia sobre los consumos exagerados de los campos de golf, injustamente difundida sin tener en cuenta ningún otro factor.

En este sentido hay que alabar la aparición publicaciones como "El Swing del Agua", de nuestro compañero Francisco Javier García Ircio, que trata de alejar la idea del golf como un peligro para la sociedad y el medio ambiente, constituyéndose por el contrario como un recurso sumamente rentable que debe ser adecuadamente planificado y mantenido.

El golf es una clara alternativa a la agricultura tradicional en zonas de bajos rendimientos o poco competitivas, principalmente en aquellas áreas con evidente potencial turístico (Comunidad Valenciana, Murcia, Canarias o Andalucía) y para satisfacer la demanda de los grandes núcleos urbanos.

Por último, el golf posibilita el cambio hacia un turismo de mayor poder adquisitivo, con menor número de visitantes y, en consecuencia, menor pre-

### **AHORA** con la suscripción a la revista **PHYTOMA-España** Recibirás unos **FASCÍCULOS** sobre: "Control biológico de plagas agrícolas" cuyos editores son: J. A. Jacas y A. Urbaneja (Unidad Asociada de Entomología UJI-IVIA-CIB)

El Control biológico (CB) es una técnica milenaria de protección vegetal, que culturas como la china ya utilizaban en el siglo III de nuestra era. A partir del éxito que supuso el control de la cochinilla acanala-

da, *lcerya purchasi* (Maskell) (Hemiptera: Margarodidae), en los cítricos de California mediante la introducción de su depredador, el coleóptero coccinélido Rodolia cardinalis (Mulsant), a finales del siglo XIX, esta técnica emergió como una de las más potentes para el moderno control de plagas, especialmente para aquéllas de origen exótico. Sin embargo, la generalización de la lucha guímica durante la segunda mitad del siglo XX provocó su olvido. A partir de finales de los años 1960, los múltiples problemas provocados por el control químico, hicieron replantear la situación general de la protección de cultivos, y se dio mucha más importancia a los factores naturales de regulación de las poblaciones de los fitófagos plaga. Hoy en día, se reconoce al CB como una pieza fundamental e indispensable de cualquier estrategia de agricultura sostenible, tales como la producción integrada, o la ecológica.

Esta obra, dividida en 34 capítulos agrupados en 5 secciones (Introducción, Agentes de CB, CB por tipo de plaga, Cultivos con MIP basado en el CB, y Futuro del CB), recoge la información que más de medio centenar de profesores e investigadores en el campo del CB en nuestro país, han recopilado desde su propia experiencia para el lector interesado. Se trata de un libro que combina aspectos básicos con otros muy aplicados, con el que se pretende proporcionar las claves para entender cómo funciona y cómo se aplica el CB a un público amplio, desde el consumidor preocupado por

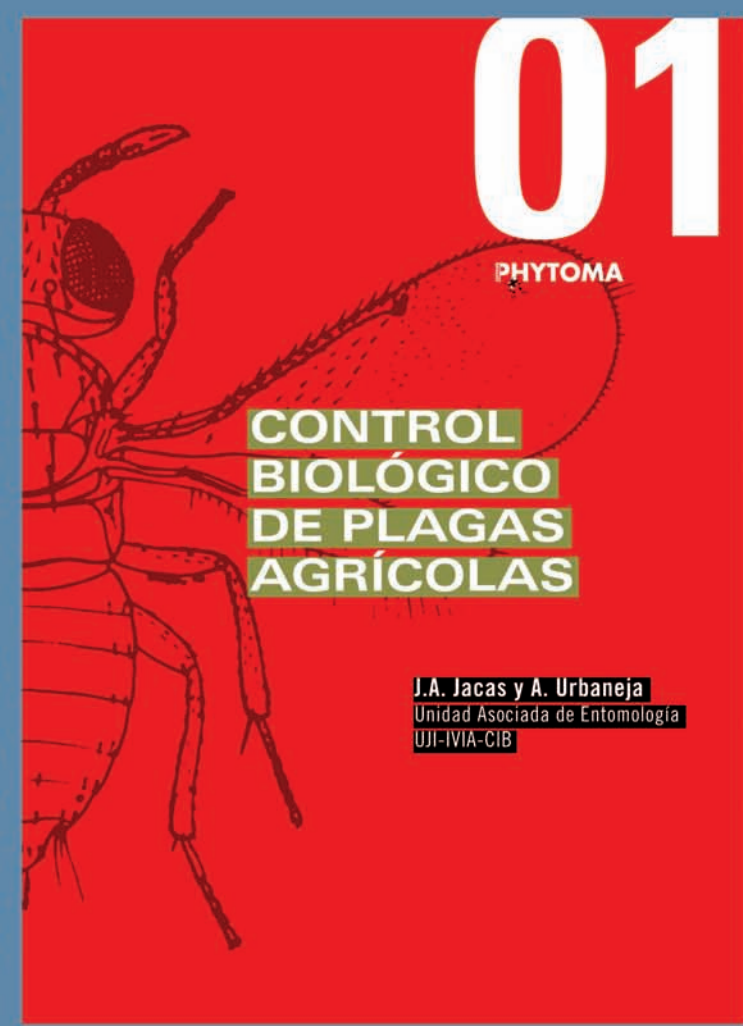

temas medioambientales hasta el investigador en control biológico, incluyendo a estudiantes, docentes, técnicos, asesores o los propios agricultores.

#### Además... NUEVA WEB

Aprovechando la celebración de los 20 años de la revista PHYTOMA-España en el 2008, hemos realizado un completo rediseño de nuestra web con el objetivo de ofrecer un espacio más actual, práctico, útil y, sobre todo, el entorno idóneo donde ofrecer el mejor servicio a nuestros amigos y clientes.

### www.phytoma.com

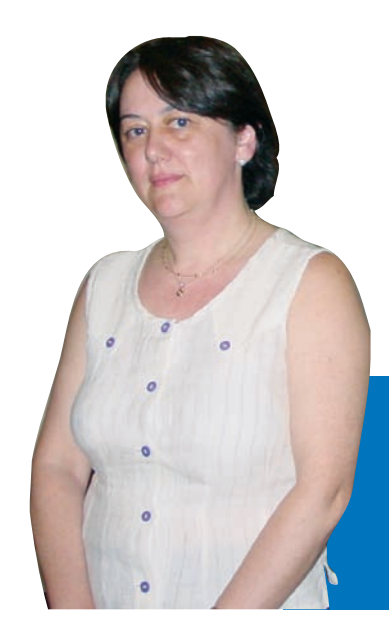

## Alicia Villauriz

Secretaria General de Medio Rural del MARM

"Europa tiene que responder al llamamiento internacional que se está haciendo a la agricultura para garantizar el abastecimiento de alimentos seguros a precios razonables".

Esta coruñesa estudió la profesión de Ingeniero Agrónomo en la Universidad Politécnica de Madrid y después de ocupar diversos cargos en distintos organismos, fue nombrada Secretaria General de Medio Rural del nuevo Ministerio de Medio Ambiente y Medio Rural y Marino el pasado mes de abril.

#### **Dentro de esta nueva estructura del Ministerio, ¿qué competencias tiene la Secretaría General de Medio Rural?**

Las competencias de la Secretaría General de Medio Rural son, principalmente, el ejercicio de las funciones atribuidas al Ministerio en materia de producciones y mercados agrícolas y ganaderos, concentración de la oferta, sanidad animal y vegetal, así como la planificación, dirección y coordinación de las políticas activas del departamento en materia de modernización de explotaciones agropecuarias, desarrollo rural, desarrollo territorial, industrias y mercados alimentarios, medio natural y política forestal.

También la determinación de los criterios que permitan establecer la posición española ante la UE y en los Acuerdos de la Unión Europea con

terceros países que tengan contenido agrario y alimentario y el desarrollo de las acciones dirigidas al fomento de los cultivos agroenergéticos con criterios de sostenibilidad.

De la Secretaría General de Medio Rural dependen los siguientes órganos directivos: La Dirección General de Medio Natural y Política Forestal, la Dirección General de Recursos Agrícolas y Ganaderos, la Dirección General de Desarrollo Sostenible del Medio Rural y la Dirección General de Industria y Mercados Alimentarios.

#### **¿Hasta qué punto su formación como Ingeniero Agrónomo puede ayudarle a afrontar sus nuevas responsabilidades?**

La formación de Ingeniero Agrónomo es muy amplia, al abarcar disciplinas de índole técnica, económica, social y medioambiental en el tratamiento de los diferentes aspectos que atañen a la producción de materias primas y alimentos así como a la planificación y modernización de las explotaciones agrarias. A ello se une que esta formación se imparte con gran solidez y profundidad por lo que los conocimientos adquiridos permiten afrontar los problemas del medio rural con amplitud, perspectiva y capacidad de análisis, lo que considero de gran utilidad para abordar la responsabilidad que se me ha enco-

mendado.

#### **¿Cómo ve la evolución de la profesión en los últimos años? ¿En qué aspectos ha ganado y en cuáles ha perdido?**

En los últimos años la evolución de la profesión ha sido positiva, ya que se ha observado un desarrollo cada vez mayor de los aspectos conservacionistas y en general medioambientalistas en relación con la producción agrícola y ganadera acorde con las actuales exigencias del conjunto de la sociedad, y también se ha sabido responder a las exigencias de los consumidores respecto a los aspectos asociados a la calidad y salubridad.

#### **¿Cual será la política a seguir desde el departamento que dirige? ¿En qué temas se prestará especial atención?**

El ámbito de competencias de la Secretaría General de Medio Rural es grande y afecta a las políticas de recursos agrícolas, ganaderos, forestales, desarrollo sostenible y políticas de Industria y Mercados Alimentarios por lo que es necesario centrar la atención en todas ellas pues están enlazadas entre sí y las acciones desarrolladas en cada una de ellas tiene su reflejo en las demás.

Queremos que la Política agraria y el Chequeo médico sobre el que se trabaja en estos momentos se orienten a asegurar un futuro sostenible para la agricultura capaz de responder a los nuevos desafíos y oportunidades de un mundo global a la vez que le permita cumplir su papel social y medioambiental como corresponde a una agricultura moderna y competitiva.

Europa tiene que responder al llamamiento internacional que se está haciendo a la agricultura y participar del reto global de incrementar la producción agraria para garantizar el abastecimiento de alimentos seguros a precios razonables para una población creciente y cada vez más urbanizada desde la perspectiva del desarrollo sostenible.

Por otra parte, es preciso avanzar en el desarrollo de nuevas fuentes de energía, los biocarburantes de segunda generación nos han de permitir avanzar en la lucha contra el cambio climático y la seguridad energética sin competir con la producción de alimentos, para ello hemos de impulsar y apoyar políticas en el ámbito de la investigación y el desarrollo.

Queremos que la Política agraria y las Medidas de Desarrollo Rural se orienten a asegurar un futuro sostenible que permita a la agricultura responder con calidad y seguridad a los nuevos desafíos y oportunidades de un mundo global a la vez que le permita cumplir su papel social y medioambiental como corresponde a una agricultura moderna y competitiva.

Hemos apostado también por un fomento de los contratos agrarios, de los acuerdos interprofesionales y de los seguros gararios. En todos ellos asistimos a acuerdos que respaldan nuestra decisión como el reciente acuerdo del sector lácteo, el reconocimiento de nuevas interprofesionales y el crecimiento en la cobertura de los seguros que respaldan nuestro objetivo.

**Como representante del Ministerio, ha estado vinculada a los preparativos del IV Congreso Mundial de Ingenieros Agrónomos y Profesionales de la Agronomía que se celebrará en Madrid a finales de octubre y en cuya organización participa el Colegio. En la situación alimentaria actual, una cita como ésta es fundamental.**

Efectivamente, una reunión de esta naturaleza, en que se convoca a profesionales procedentes de todo el mundo, es una ocasión única para favorecer el intercambio de conocimientos técnicos y científicos y para abordar el asunto de la seguridad alimentaria desde distintas visiones, por lo que el objetivo principal del Congreso, analizar y discutir la consecución de la seguridad alimentaria en un contexto de sostenibilidad ambiental, desarrollo rural y escasez de agua y energía, no puede ser más oportuno en el momento actual.

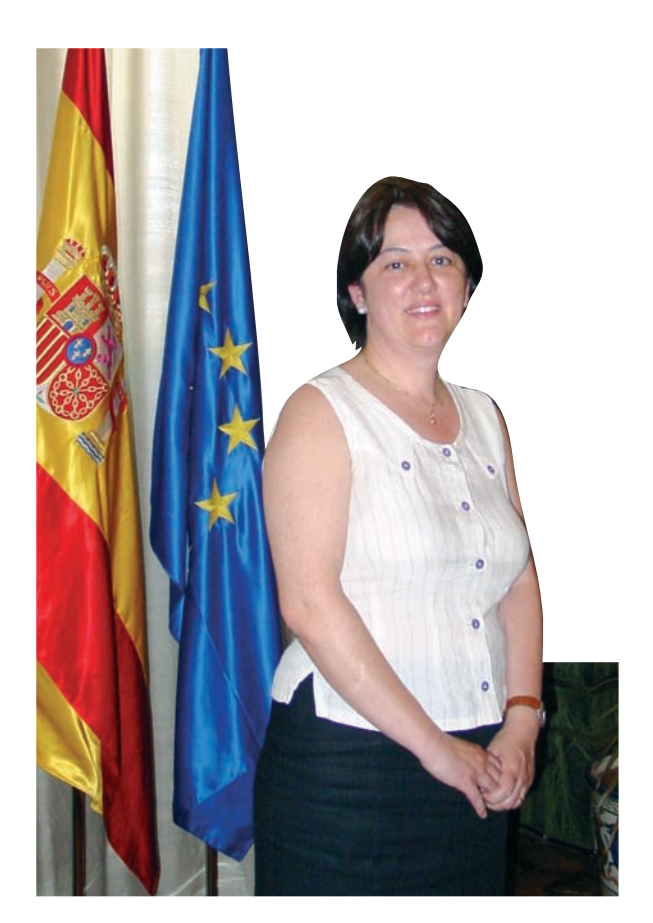

## **CONSTRUTEC** 2008

### Salón de la Construcción

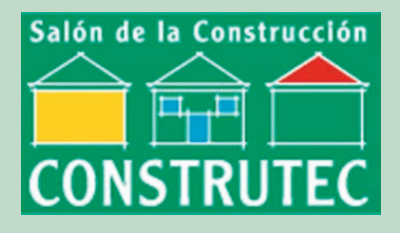

Del 7 al 11 de octubre la industria de materiales y equipos para la construcción tiene una cita en Feria de Madrid con la décima edición del Salón de la Construcción, CONSTRUTEC 2008, un encuentro comercial organizado por IFEMA que tiene un especial interés para los profesionales de la arquitectura y la construcción.

CONSTRUTEC 2008 ocupará una superficie de unos de 85.800 metro cuadrados y posibilitará conocer las últimas novedades en informática y domótica aplicada a la construcción, la maquinaria de construcción, cerrajería, sistemas de elevación y transporte, etc.

Por otro lado, CONSTRUTEC se completará con el resto de salones especializados que se han ido sumando a la convocatoria. El principal de ellos es DE-COTEC, Salón de la Arquitectura de Interior, que cumple su octava edición y que se ocupa de todo lo que tiene que ver con el recubrimiento interior de los edificios: pavimentos ligeros, moquetas, toda clase de revestimientos y pavimentos cerámicos, de corcho y de madera, o revestimientos murales, entre otros productos. La Feria de Madrid también mostrará lo último en prefabricados para edificación de viviendas e industrializada y para Obras Públicas, productos ornamentales, ferralla, aditivos, áridos, etc. a través del Salón Monográfico de Prefabricados de Hormigón.

## XIV Expo Agro-Almería, la feria dedicada a los cultivos de primor

Expo Agro-Almería, la feria más importante del sector con un marcado carácter internacional, celebra su decimocuarta edición del 27 al 29 de noviembre en Almería, en el Palacio de Congresos y Exposiciones de Roquetas de Mar. En esta edición, que lleva el lema 'De forma natural', el máximo interés lo tendrá el control biológico como apuesta por la implantación y consolidación de una agricultura sostenible y saludable. En esta edición el Congreso albergará más de 200 expositores procedentes de distintos países del mundo que se repartirán por una superficie de 20.000 metros cuadrados ordenados según zonas temáticas: avances tecnológicos e innovación, producción ecológica, industria auxiliar. Además, entre las actividades paralelas que se llevarán a cabo, destaca el homenaje que los organizadores ofrecen a los productores, celebrando el día del agricultor el día 28 de noviembre. Otros eventos organizados en torno a la feria son clases universitarias, degustaciones de productos, premios, etc.

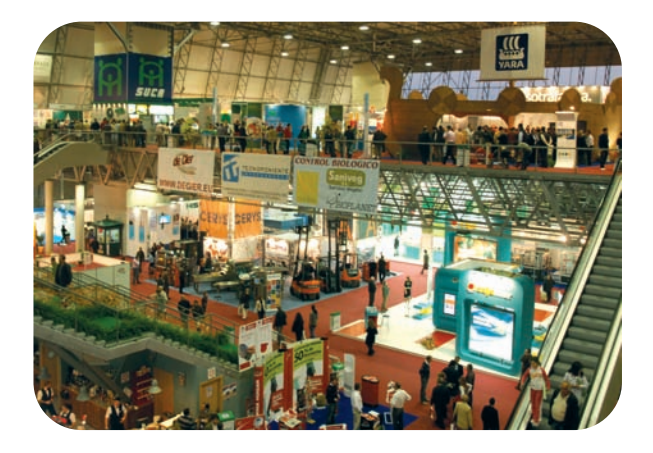

## 6º Congreso Ibérico sobre Gestión y Planificación del agua

El Congreso Ibérico sobre Gestión y Planificación del Agua en su sexta edición se celebrará del 4 al 7 de diciembre, en Vitoria. Pretende hacer reflexionar sobre la necesidad de nuevas formas de gestionar el agua. El VI Congreso se centrará en el análisis de la situación hídrica actual (estado de las masas de agua, encrucijada en la asignación y reserva de los recursos y su dimensión energética, económica y territorial), la proyección hasta el futuro (oportunidades tras la puesta en marcha de planes de gestión de cuenca, aplicación nuevos instrumentos económicos, etc.) y la necesidad de la participación de los ciudadanos.

## www.lexainiambient.com

El centro tecnológico ainia ha creado un portal para facilitar el acceso a la legislación medioambiental

El centro tecnológ<br>facilitar el acceso<br>facilitar el acceso<br>Fación de las leyes que ve<br>exigencias normativas a las empre<br>de la protección del medio ambié<br>de la protección del medio ambié e nos últimos años, debido a la proliferación de las leyes que velan por la<br>protección del medio ambiente y las<br>exigencias pormativas a las empresas en pro <mark>ración de las</mark> leyes que velan por la protección del medio ambiente y las exigencias normativas a las empresas en pro de la protección del medio ambiente, la demanda de información legislativa en materia medioambiental ha crecido. Para satisfacer esta demanda y para facilitar a las empresas el acceso a esta información el centro tecnológico **ainia** puso en marcha hace unos meses el portal **www.lexainiambient.com**. El portal nace con el objetivo de incentivar y ayudar a las buenas prácticas medioambientales y cuenta con el soporte técnico del Departamento de Legislación de **ainia**.

> Se trata de un servicio pionero para las empresas agroalimentarias en España que posibilita un acceso de forma personalizada, inmediata y actualizada de la legislación medioambiental. Para acceder a la base de datos que ofrece el portal, el usuario tiene que solicitar el alta a través de la propia página web. El portal se adecua a las necesidades de cada empresa, tanto en función de sus productos como de las actividades que realiza, a través de un soporte sistematizado, distinguiendo entre Normativa Básica (aspectos generales que inciden en la actividad de todas las industrias agroalimentarias), Normativa Sectorial – Autonómica, Normativa Comunitaria y Estatal y Ordenanzas Municipales (legislación en función de la ubicación geográfica de la industria).

> El portal ofrece de forma ágil y especializada toda la normativa existente, dando la cobertura necesaria a las exigencias que se derivan de determinadas normas técnicas (ISO 14001:2004). Adicionalmente, los usuarios de lexainiambient.com pueden

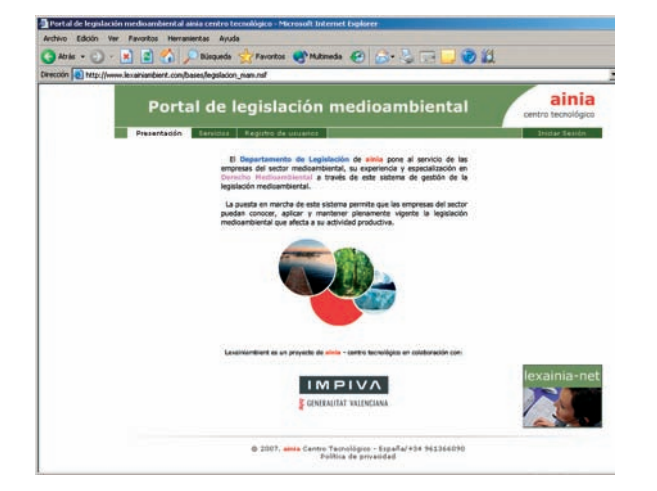

contar con el sistema de alertas sobre las disposiciones legales de mayor impacto para su actividad desde el punto de vista de la legislación medioambiental.

Este servicio supone una gran herramienta de trabajo para el profesional al mantenerlo informado y al ahorrarle mucho tiempo ya que con lexainiambient.com tiene toda la información que necesita sobre la materia en un mismo portal.

#### **¿Qué es ainia?**

**ainia centro tecnológico** es una asociación privada con fines no lucrativos, de ámbito nacional, formada por más de 1000 empresas del sector agroalimentario y afines. Tiene como misión participar activamente en la consecución de la excelencia de las empresas a través de la innovación, anticipándose a las exigencias de la sociedad y configurándose como una organización de profesionales reconocida como colaborador cualificado y comprometido.

## Visita tu web **www.agronomoscentro.org**

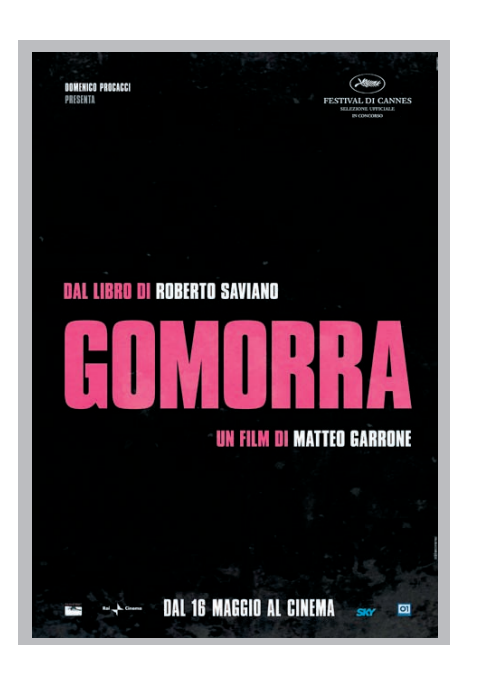

#### **Gomorra**

Estreno: 14 de noviembre de 2008 Nacionalidad: Italia Género: Drama Director: Mateo Garrone Reparto: Salvatore Cantalupo, Gianfelice Imparato, Maria Nazionale, Toni Servillo

Gomorra cuenta cinco historias de personajes diversos y de cómo cada uno de ellos trata de buscarse la vida, siempre marcados por la mafia. El director, Mateo Garrone, lo cuenta de forma directa, casi como si fuera un documental, y con actores no profesionales. La cinta obtuvo un gran éxito en la pasada edición del festival de cine de Cannes en la que fue galardonada con el Gran Premio del Jurado y se ha situado entre las películas italianas más vistas.

Gomorra se basa en el libro del mismo título escrito por el napolitano Roberto Saviano, que también participa en el guión de la película. Saviano recibió amenazas de muerte después de su publicación en 2006. La película se grabó en secreto en barrios empobrecidos de Nápoles.

Garrone se acerca al mundo de la mafia desde dentro, sin juzgarla, para que sea el espectador quien saque sus propias conclusiones. Gomorra habla de poder, de dinero y de sangre, y de cómo estos valores marcan el día a día de aquellos que se ven obligados a obedecer las reglas de la Camorra.

## Cine Literatura

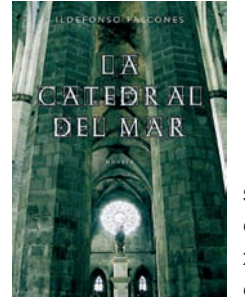

**La Catedral del Mar** Ed. Grijalbo Autor: Ildefonso Falcones

El autor nos lleva a la Barcelona del siglo XIV cuando sus habitantes deciden construir, aunando dinero y esfuerzos, el mayor templo mariano jamás conocido: Santa María de la Mar. Ar-

nau es un siervo que huye a la ciudad para escapar de los abusos de su señor feudal. En Barcelona Arnau se convierte en un hombre libre, en un ciudadano. El joven trabaja como palafrenero, estibador, soldado… Pero la vida de Arnau cambia, lo que provoca la envidia de los que le rodean.

Recomendado por José M. Ortiz

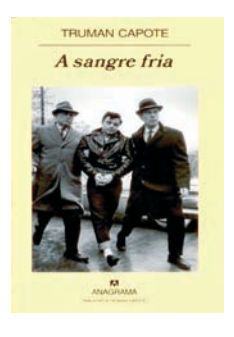

**A sangre fría** Ed. Anagrama Autor: Truman Capote

Esta novela de Truman Capote narra el brutal asesinato de cuatro miembros de una misma familia en Kansas. Lo que pretendía ser un artículo periodistico terminó siendo, tras cinco años de intensa investigación, una obra que consagra a

su autor como uno de los grandes de la literatura norteamericana del siglo XX. Lo cierto es que es un libro estremecedor que, a través de la ágil pluma de su autor, te pondrá los pelos de punta. Capote sigue minuciosamente la vida del pequeño pueblo donde ocurren los hechos, esboza con sutiles y perfectas pinceladas cada detalle de los hechos y de los personajes a los que los lectores llegaran a conocer íntimamente.

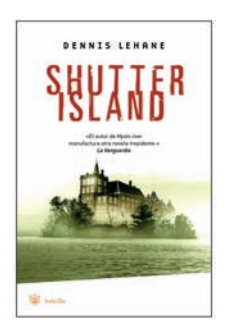

**Shutter Island** RBA Ed. Autor: Dennis Lehane

En esta obra casi nada es lo que parece. Teddy Daniels es un agente federal que se desplaza, junto a su compañero Chuck Aule, en medio de un terrible huracán, a la isla de Shutter donde se encuentra el hospital Ashecliffe, un

centro penitenciario para enfermos mentales. El pretexto es encontrar a una paciente desaparecida pero ces este realmente el motivo de su viaje a la isla?, ¿le han enviado para investigar los radicales métodos psiquiátricos que se utilizan en el hospital penitenciario?, ¿es Teddy Daniels realmente agente federal?

## Tras la huella del Imperio Romano

En esta entrega de la revista os proponemos un viaje en el tiempo, un salto a los últimos vestigios de la era romana en España, un salto a finales del siglo IV d.C., la época de Materno.

ventan que este tal Materno eligió este lugar<br>
para construir su mausoleo con el fin de que<br>
sus restos reposaran en su tierra. Para ello trae-<br>
ría sus propios arquitectos y contrataria a los meiores tapara construir su mausoleo con el fin de que ría sus propios arquitectos y contrataría a los mejores talleres para hacer los mosaicos que decorarían los suelos de su casa. Los muebles los traería de Egipto.

Se dice que Materno Cinegio estuvo relacionado, sin conocerse el tipo exacto de parentela, con el emperador Teodosio I El Grande. Lo que sí se sabe es que debía ser un señor perteneciente a la alta sociedad romana. Las columnas de una sola pieza, los exóticos materiales utilizados en la construcción de su villa, los impresionantes mosaicos que decoran los suelos de su casa y demás joyas que decoraban el edificio muestran la posición social de su dueño.

Esta espectacular colección de los mosaicos de la Villa de Materno justificarían ya la visita al yacimiento, el más importante de la península por ser el único en España relacionado directamente con el Emperador Teodosio I El Grande, hispano de origen y último emperador del Imperio Romano. Pero también impresiona la Basílica, con sus excepcionales columnas de mármol de unos cuatro metros de altura, talladas en canteras imperiales de Turquía y Grecia.

El Parque arqueológico de Carranque está situado en la localidad que lleva el mismo nombre en la provincia de Toledo, a unos 45 Km. de Madrid, en un tranquilo enclave natural que recorre ambos lados del río Guadarrama. El primer mosaico fue encontrando casualmente por un agricultor de la zona y tras este descubrimiento (1983), del que este año se cumple el 25 aniversario, comenzaron las excavaciones en unos terreros propiedad del Ayuntamiento de la localidad. El Parque, gestionado por la Junta de Castilla La Mancha, lleva cinco años mostrando al público este grandioso conjunto monumental por el que ya han pasado unos 50.000 visitantes.

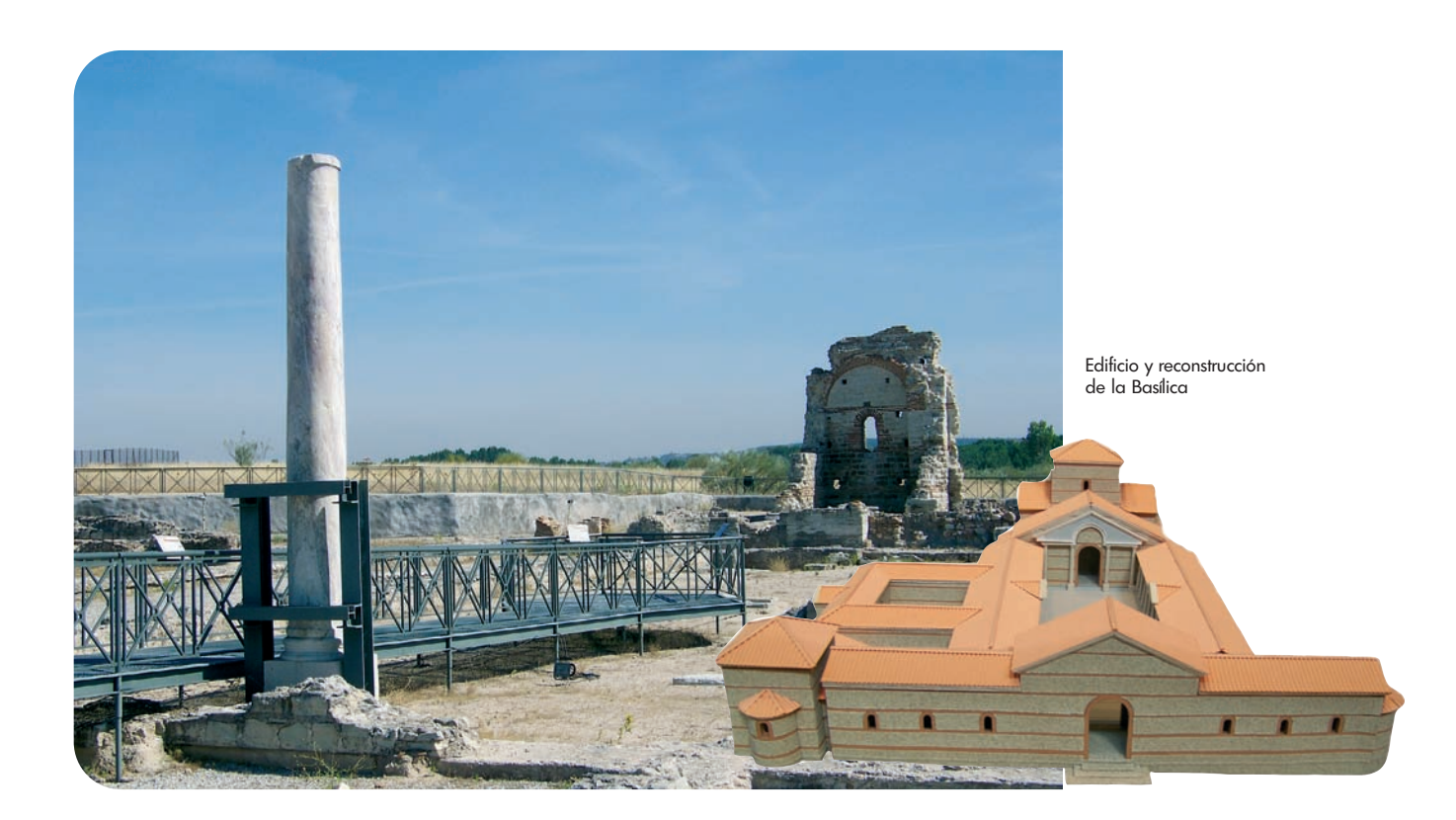

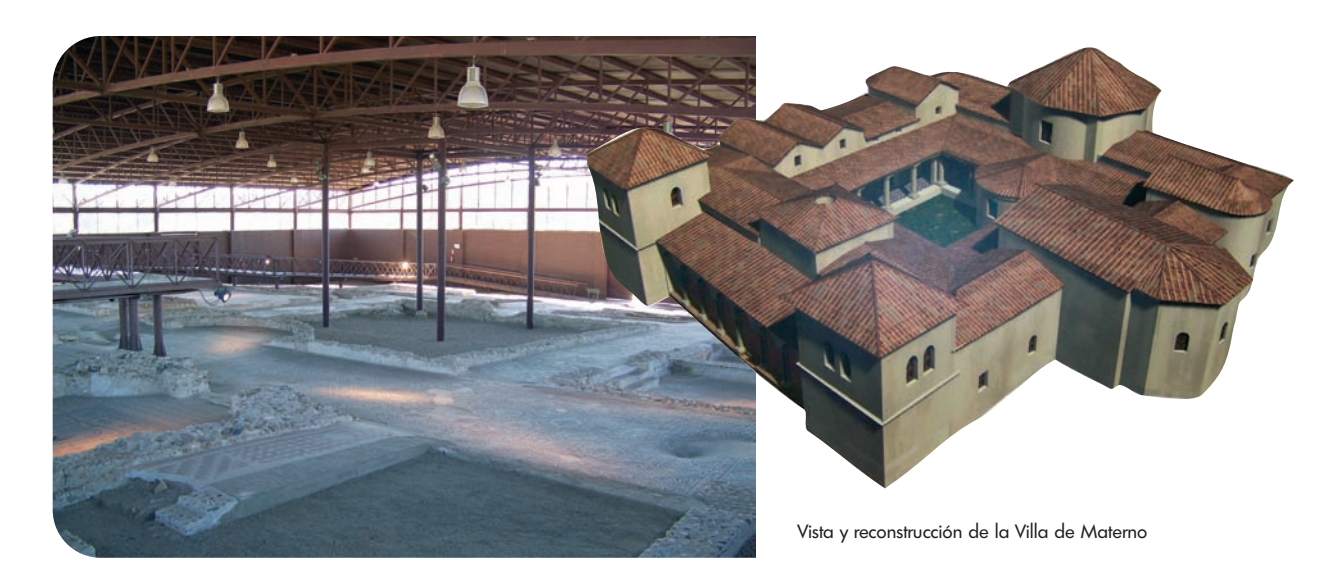

#### **Los edificios**

La huella de un perro y la de una sandalia romana sobre uno de sus muros ponen el punto anecdótico de este majestuoso edificio, la Basílica, que fue construida para uso civil aunque pronto pasó a ser utilizado como lugar de culto. Sus columnas, de mármol y de unos cuatro metros de altura en una sola pieza, fueron traídas expresamente desde las canteras imperiales de oriente, algo sólo permitido a los emperadores y a sus familiares. Se cree que el edificio tenía un patio a través del cual se accedía al interior de la nave central que estaría cubierta por una gran cúpula.

A medio camino entre la Basílica y la Villa de Materno se encuentran los restos de lo que pudo ser presumiblemente un mausoleo o un aljibe. Sus suelos estaban cubiertos por un mosaico del que sólo se conserva hoy un fragmento pequeño.

Sin embargo, lo más significativo del conjunto arqueológico encontrado es la Villa de Materno, una villa romana de la que se ha descubierto la parte noble, que destaca por la grandiosa colección de mosaicos que cubren sus suelos. En total, unos mil metros cuadrados de mosaicos, de gran calidad, colorido y originalidad artística y en buen estado de conservación, que narran apasionantes historias mitológicas protagonizadas por dioses y héroes como Acteón, Diana, Océano, Hércules, Minerva, etc. La flora y la fauna de la zona también han quedado recogida en estos mosaicos que como característica excepcional están firmados por los talleres y los artistas que los realizaron, algo que no era habitual y que apoya la tesis de que este tal Materno era una persona relevante de la época, que no escatimó en comodidad y lujo dotando a la villa incluso de sistema de calefacción y cañerías entre otros lujos.

Las excavaciones en los alrededores del conjunto no cesan y se han hallado otros restos arqueológicos que hacen pensar que en la zona se encuentra lo que en su día pudo ser una gran villa romana.

#### **El descubridor**

Samuel López, vecino de Carranque cuenta en la web www.carranquerural.com/parque/descubrimiento.htm cómo descubrió estos restos romanos mientras araba la tierra que durante dieciséis años había alquilado su padre, en la que cultivaba hortalizas y verduras. "Ví unos trozos de mosaico que el arado había arrancado. Con un palo comencé a arañar el suelo en busca del resto del mosaico y, en seguida, apareció. Entonces fui a buscar a mis hermanos y volvimos con azadones y nos pusimos a cavar". Lo que Samuel había descubierto era uno de los mosaicos más importantes del mundo romano, el de Las Metamorfosis, y uno de los conjuntos arqueológicos más importes de España.

#### **Actividades del Parque Arqueológico**

El Centro de Interpretación del Parque cuenta con reconstrucciones en tres dimensiones de los edificios, información y la exposición de restos romanos y medievales encontrados durantes las excavaciones y que facilitan el acercamiento a la vida romana y religiosa de la época. Además, el Parque organiza talleres de arqueología y mosaicos, pintura, juegos y cocina romana. Algunos de ellos pensados sólo para niños.

#### **Datos de interés**

Acceso: Nacional A-42, salida Illescas, desde donde se llega a Carranque por la Comarcal 4008. La mejor fecha para visitarlo: septiembre-mayo Instalaciones: Merendero, cafetería y tienda. Acondicionado para minusválidos.

Contacto: 925 59 20 14, www.turismocarranque.es, pacarranque@jccm.es

## Viajes

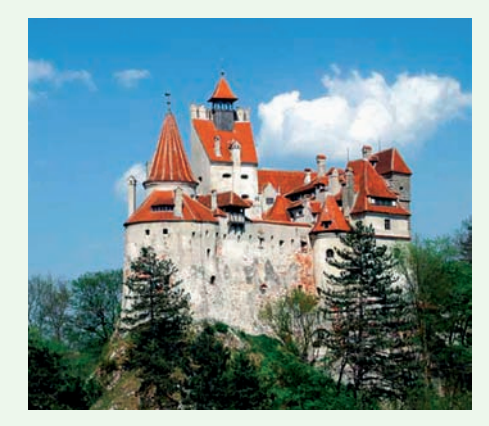

Castillo Bran, "El Castillo de Drácula". Foto: Embajada de Rumania

### **Viaje al vampirismo. Increíble ruta de Transilvania y los Cárpatos**

Sería complicado describir a Rumania con una sola frase. Muchos lo describen como un país que enamora, un país que cautiva. Rumania son los Cárpatos, el Mar Negro, el Delta del Danubio, los monasterios y las fortalezas, las tradiciones milenarias, la Transilvania con la leyenda de Drácula, los vinos famosos, la cocina tradicional, etc. ¿Quieres comprobarlo? Te proponemos un viaje inolvidable.

Tras pasar la noche en Bucarest la ruta empieza en Targoviste, donde se visitan, entre otros lugares, las ruinas de la antigua Corte Señorial. El viaje continúa hacia Curtea de Arges donde se ve el Monasterio de Neagoe Ba-

sarab. Después, se parte hacia Sibiu y se atraviesa los Cárpatos por un paisaje de una belleza impresionante a lo largo del desfiladero del Río Olt. Por el camino se visita el Monasterio Cozia, monumento histórico del siglo XIV, construido por el abuelo del Conde Drácula. En Sibiu se ve la ciudadela y en Biertan, la iglesia fortificada, incluida en la lista de los monumentos de la UNESCO. La siguiente parada es en Sighisoara, la mayor ciudadela de Europa habitada. Después de la visita a la ciudad de Bistrita, al norte del país; la ruta continúa hacia el Castillo de Drácula de Piatra Fantanele. De camino hacia Piatra Neamt se pasa por el lago Izvorul Muntelui y el embalse de Bicaz. Se atraviesa los Cárpatos por las gargantas del Bicaz, las más impresionantes de Rumania. La jornada finaliza con el admirable paisaje de 'El Lago Rojo', único en Rumania. El circuito incluye también la visita a ciudades como Bran, Brasov, Sinaia (Castillo Bran, el "Castillo de Drácula").

De vuelta a Bucarest se realiza un recorrido panorámico de la ciudad incluyendo el complejo La Corte Vieja, el de la Patriarquia, el Palacio del Parlamento y la residencia del otro Drácula de los Cárpatos, Ceausescu.

El precio de este circuito es de 995 euros más tasas del aeropuerto. Grupos máximos de 10 personas.

#### **La tarifa incluye:**

Vuelo ida y vuelta directo con Easy Jet 8 noches alojamiento en hoteles de 3 y 4 estrellas, en habitación doble Desayuno Transporte en coche Los traslados de ida y vuelta Guía Todas las tasas del camino (aeropuerto no incluidas)

\*Los precios pueden variar en función del precio del combustible.

### **Tranquilidad y relax en el Mediterráneo**

Otra opción es la de dejarse llevar en un impresionante barco por aguas del mar Mediterráneo en busca de tranquilidad y relajación y dejarse cautivar por ciudades como Túnez, Malta, Nápoles, Roma y Montercarlo.

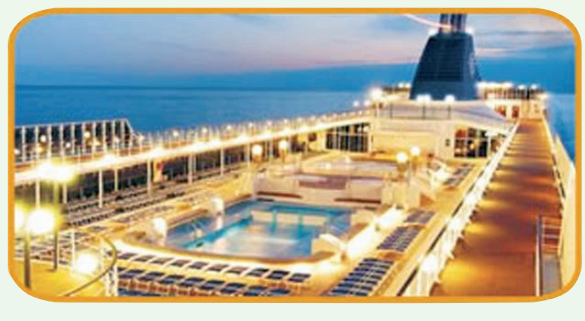

Las salidas se realizan los lunes y los miércoles desde Valencia. El precio por persona, para siete noches, pensión completa,

en camarote interior es de 499 euros más tasas (200 euros) y 599 euros más tasas (200 euros) en camarote exterior.

\* Oferta para el COIA de Centro y Canarias. Precios para grupos limitados. Más información y consulta de los programas: 91 522 02 03 o lexi@lexitours.org

## Los ingenieros agrónomos y la prensa agraria en España

por: Yanet Acosta Doctora en Periodismo Universidad Complutense de Madrid

El desarrollo de los estudios superiores de agronomía en España, especialmente a partir de la Ley promulgada en 1876 por el Conde de Toreno, mediante la que la Escuela de Agricultura pasó a denominarse Escuela Superior de Ingenieros Agrónomos, marca un antes y un después en la historia de la prensa agraria en nuestro país<sup>1</sup>.

Stos nuevos profesionales tenían la necesidad<br>de divulgar sus conocimientos entre sus colegas y entre los agricultores y, además, comen-<br>zaron a asociarse y a poper en común sus intereses de divulgar sus conocimientos entre sus colezaron a asociarse y a poner en común sus intereses. Para satisfacer estas demandas, asociaciones y grupos de ingenieros agrónomos crearon publicaciones de contenido agrario. Estas primeras revistas empezaron siguiendo el estilo de la primera publicación en España especializada en agricultura, el Semanario de Agricultura y Artes, que se editó entre 1797 y 1808, y fue inspirado por ilustrados como Jovellanos e impulsado por Godoy de la mano del clérigo Juan Antonio Melón. Su objetivo fue el de aumentar el nivel de profesionalización en el campo español, así como la productividad, a través de artículos técnicos de fácil comprensión, pensados para ser leídos por los párrocos a la ignorante y analfabeta masa campesina<sup>2</sup>. .

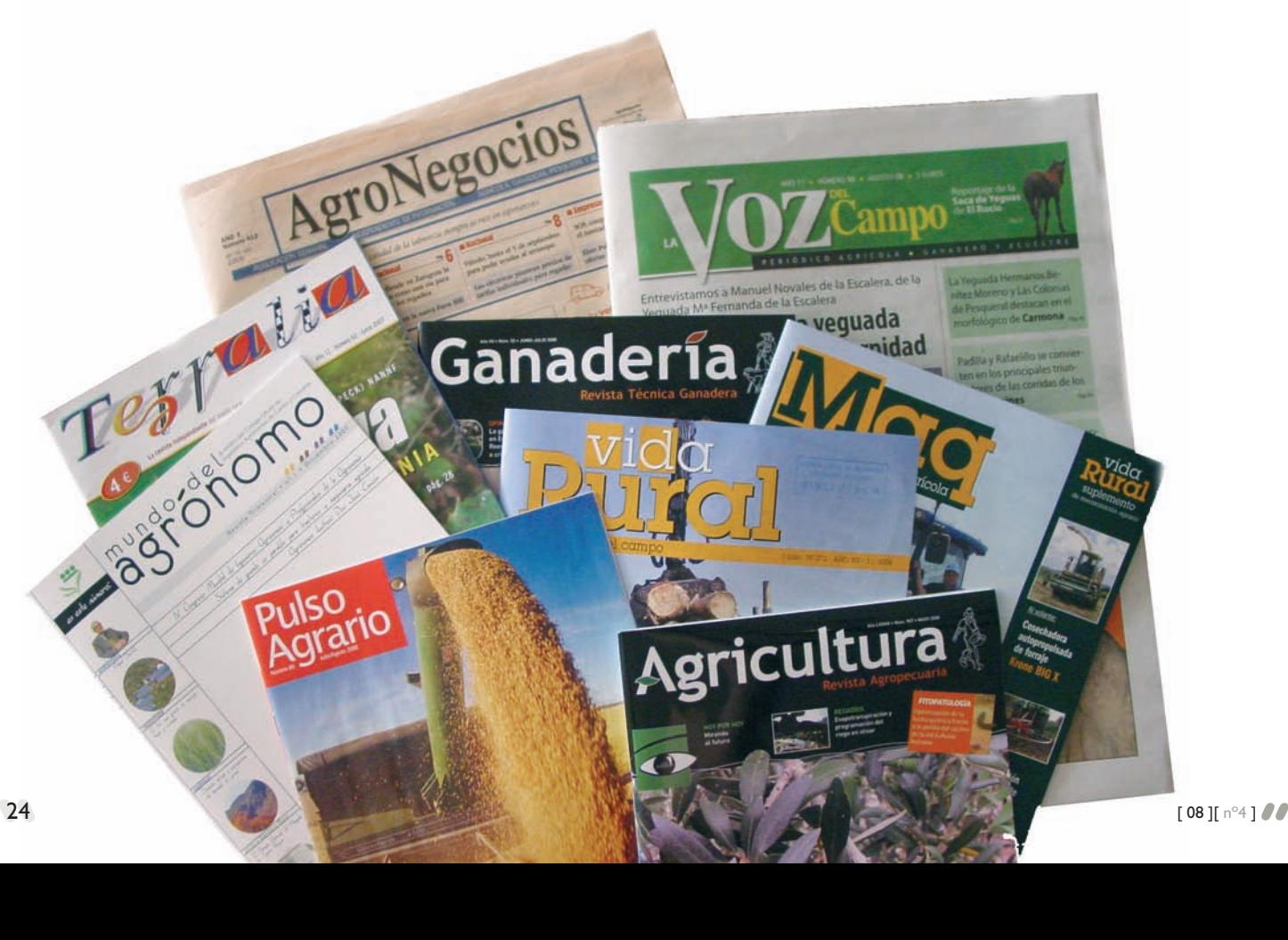

Las nuevas publicaciones agrarias creadas por ingenieros agrónomos también tuvieron como fin incrementar el nivel de profesionalización y la productividad del campo español. Además, estas publicaciones fueron pioneras en convertirse en herramientas de comunicación entre profesionales e instrumentos de presión de cara a la Administración del Estado.

Una de las primeras publicaciones que comenzó a abordar los intereses de la profesión fue Anales de Agricultura, que se editó entre el 15 de abril de 1877 y el 30 de agosto de 1882 con el subtítulo de "Revista quincenal consagrada al fomento de la industria agrícola y a la defensa de los intereses generales de nuestros labradores". Fue fundada por una asociación de ingenieros agrónomos, en la que se encontraban, entre otros, Luis Casabona, quien, tras esta experiencia, emprendió otros proyectos editoriales e impulsó la creación de otras asociaciones. Su objetivo era ofrecer soluciones a la crisis agrícola de finales del siglo XIX a través de artículos que mejoraran la eficacia productiva

agraria. Entre los articulistas con los que contó se encontraban los agrónomos Diego Pequeño, Dionisio Pérez y Zoilo Espejo. La formación superior agraria y los planes de enseñanza fueron sus principales temas, con artículos como "Provisión de las Cátedras de Agricultura en los Institutos" y "Atribuciones del personal agronómico", en los que se defendía el impulso de la profesión. La Asociación de Ingenieros Agrónomos traspasó Anales de Agricultura a una sociedad capitaneada por Zoilo Espejo en 1880. Dos años después, tras abandonar éste la empresa, su dirección quedó en manos de Diego Pequeño hasta su cierre, en 1882.

A finales del siglo XIX, las asociaciones y los grupos de agrónomos proliferaron, al igual que el número de revistas que publicaban. Con estos nuevos medios de comunicación, los ingenieros agrónomos contribuyeron, junto con otros profesionales del campo y entidades asociativas y otras iniciativas públicas y privadas, a que se produjera un gran crecimiento de la prensa agraria en España. En algunas ocasiones, las nuevas asociaciones de agrónomos se enfrentaron entre sí y la polémica saltó a las páginas de sus publicaciones, como ocurrió con El Boletín Agrícola y la Gaceta de Agricultura.

El Boletín Agrícola, fundado en 1881 por una asociación de ingenieros agrónomos, que contó entre

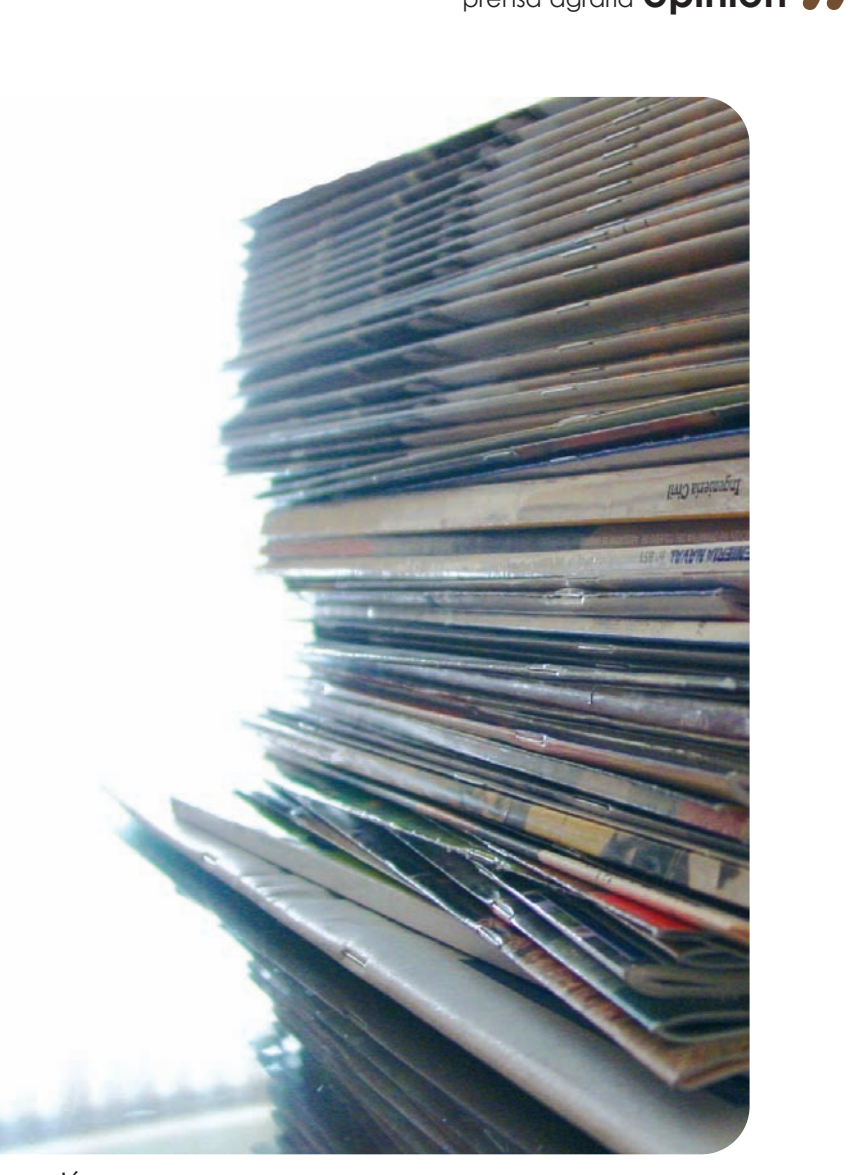

sus miembros con Torcuato Tárrago, Galo de Benito, Balbino Cortés y Francisco Sastre, defendía la pluralidad de las revistas agrícolas, pero, desde sus páginas, se oponía a la diversidad de asociaciones. Por ello criticaba vehementemente a la asociación creada por los ingenieros Luis Casabona y Eduardo Abela, que publicaba desde 1885 la Gaceta de Agricultura. Estos eran dos importantes personalidades del panorama agrario español con una gran influencia en la Administración, y realmente el trasfondo del enfrentamiento entre las dos publicaciones fue la composición del cuerpo docente de agricultura. Las dos publicaciones se acusaron mutuamente de perjudicar los intereses legítimos de los ingenieros agrónomos y de realizar críticas estériles y perjudiciales. Finalmente, los enfrentamientos cesaron y cuando La Gaceta de Agricultura cerró en 1887 por la muerte repentina de su director, Luis Casabona, los suscriptores que no habían satisfecho aún sus abonos, recibieron El Boletín Agrícola, publicación que cerró en 1897.

El Boletín Agrícola y la Gaceta de Agricultura compartieron, no obstante, su principal objetivo: el fomento de la productividad agraria. En palabras de los responsables de El Boletín Agrícola, la finalidad de la publicación era "contribuir en la medida de

### En el siglo X<br>ingeniero En el siglo XX, los ingenieros agrónomos continuaron siendo los impulsores de grupos editoriales

nuestras fuerzas al fomento y a la prosperidad de los intereses materiales de nuestra querida España"3 . Para ello, según aseguraba su Prospecto, se publicarían artículos sencillos de entender para los agricultores y con gran "sentido práctico".

Por su parte, la Gaceta de Agricultura introdujo como novedad la promoción del asociacionismo entre agricultores, como una fórmula económica para conseguir aunar esfuerzos y obtener una mayor rentabilidad. Con la formación de asociaciones agrícolas, La Gaceta de Agricultura estimaba que se podrían conseguir salvar las dificultades de la parcelación y la discontinuidad de la propiedad para hacer la explotación agraria productivaª. Además, a partir de 1886, la publicación comenzó a hablar de la necesidad de que los agricultores se organizaran en sindicatos, con un doble objetivo: el trabajo mancomunado con el que se mejoraba la productividad y para defender sus intereses de clase<sup>s</sup>. Este propósito se consiguió en 1882 con la creación de la Asociación General de Agricultores de España, gracias a un congreso que organizó en mayo de 1880 la Asociación de Ingenieros Agrónomos, entre cuyos asociados se encontraban profesionales que además eran propietarios de tierras de labranza, de ganado o de bodegas.

La nueva asociación de agricultores publicó desde su creación el Boletín de la Asociación General de Agricultores de España. La publicación, pese a que se centraba sobre todo en las actividades de la entidad, incluía artículos técnicos que tenían como objetivo la modernización de la producción agrícola española. Los artículos versaban sobre todo tipo de producciones, aunque fueron especialmente numerosos los que abordaban la producción vitivinícola. A finales del XIX, los ingenieros agrónomos también fueron impulsores de publicaciones de carácter privado de interés comercial. Algunos de estos negocios editoriales se fundaron a partir de una distribuidora de maquinaria agrícola o de libros especializados y se convirtieron en potentes grupos. Este fue el caso de la empresa puesta en marcha por Marcelino Álvarez, quien completó su negocio de venta de inputs y libros con la publicación de La Reforma Agrícola, un quincenal que se publicó entre 1882 y 1890. La Reforma Agrícola llegó a contar con la nada desdeñable tirada de 10.000 ejemplares y, pese a que se propuso respetar todas las opiniones políticas, siempre defendió que el atraso del sector agrario estaba motivado por los propios agricultores y no por el Gobierno y apostó por el proteccionismo del mercado como medida para salir de la crisis agraria finisecular.

 mente durante la Guerra Civil española, es editor En el siglo XX, los ingenieros agrónomos continuaron siendo los impulsores de grupos editoriales, entre los que destaca Editorial Agrícola Española, que publica desde su fundación en 1928 la revista Agricultura, decana de la prensa agraria española. El grupo editorial, cuya actividad cesó temporalde libros especializados y cuenta desde el año 2000 con otra publicación, Ganadería, de periodicidad bimestral y especializada en producción ganadera. Editorial Agrícola Española fue fundada por un grupo de ingenieros agrónomos, entre ellos, Francisco Jiménez Cuende, Manuel Álvarez Ugena, Demetrio Delgado Torres y Jesús Aguirre, que tenían como objetivo crear una revista de empresa, sin carácter asociativo. Para ello constituyeron una sociedad anónima, aunque el requisito para adquirir acciones era ser ingeniero agrónomo. Este requisito ha desaparecido en la actualidad, aunque la mayoría de sus accionistas son ingenieros agrónomos, como su director, Cristóbal de la Puerta, quien ha mantenido el espíritu inicial de la publicación de fomentar la innovación tecnológica en el campo durante sus 39 años al frente de Editorial Agrícola Española.

**2** Para saber más sobre esta publicación ver Díez, Fernando (1980): Prensa Agraria en la España de la Ilustración. El Semanario de Agricultura y Artes dirigido a los Párrocos (1797-1808). Secretaría General Técnica del Ministerio de Agricultura, Madrid y Larriba, Elisabel (1997): El Semanario de agricultura y Artes dirigido a los Párrocos (1797-1808), Ámbito, Valladolid.

**3** El Boletín Agrícola, número 1, 15 de noviembre de 1881.

**5** Gaceta de Agricultura, 15 de enero de 1886, año 2, tomo 1, página 14 y Gaceta de Agricultura, 15 de enero de 1887, año 3, tomo 1, página 6.

**<sup>1</sup>** Pan-Montojo, Juan (2005). Apostolado, profesión y tecnología. Una historia de los ingenieros agrónomos en España. Asociación Nacional de Ingenieros Agrónomos, Madrid.

**<sup>4</sup>** Gaceta de Agricultura, 16 de abril de 1885, año 1, tomo 1, páginas 248-250.

### ¿Por qué la sociedad debe confiar en el Ingeniero Agrónomo?  $\beta$  $\beta$

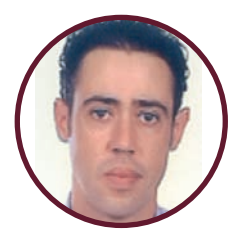

**José Carlos Blázquez (Talavera de la Reina, Toledo)**

"

a fondo

**Jesús López de Santiago (San Martín de Valdeiglesias, Madrid)**

"Más que en la sociedad, creo que son los profesionales del sector, agricultores y ganaderos, los que deberían confiar en nosotros, en nuestra preparación y capacidad para resolver cualquier problema técnico o administrativo que se les pueda presentar a la hora de llevar a cabo un proyecto agrario.

El enorme arraigo a la tradición, el no evolucionar hacia nuevos procedimientos y tecnologías, el no considerar que su granja o explotación agrícola es una empresa como cualquier otra, que por lo tanto requiere una gestión técnico-económica, el pensar, que "en el campo todo vale", hace que en muchos casos seamos para ellos una figura totalmente prescindible.

#### **¿Cómo describiría la profesión de Ingeniero Agrónomo?**

En la actualidad la profesión necesita una reconversión para adaptarse a las necesidades del mercado actual, especialmente en lo que respecta a la adquisición de nuevas competencias legales para el desarrollo de determinadas actuaciones profesionales como las relacionadas con la eficiencia energética e hídrica o gestión y auditoria integrada de residuos de toda índole. Durante las últimas décadas, la profesión ha ido perdiendo mercado debido al vaciado competencial en detrimento de otras profesiones. **Según su opinión ¿qué ventaja/s tiene el estar colegiado?** 

Todas. El Colegio Profesional aglutina los intereses de los ingenieros que ejercen la profesión y homogeniza las actuaciones de todos ingenieros agrónomos marcando un estándar básico que determina la calidad de nuestros trabajos. Además, es nuestro defensor ante un mercado liberado de profesionales de toda índole que en gran medida invade las competencias profesionales dado que las múltiples administraciones públicas son totalmente arbitrarias en la toma de decisiones en cuanto a competencias se refiere.

#### **¿Qué servicios o actividades de las que ofrece y organiza el Colegio son las que más valora como colegiado?**

Los servicios de visado de proyectos, los relacionados con el seguro de responsabilidad civil y los de asistencia al turno de oficio de las administraciones. Desde que se incorporó la nueva Decana cabe destacar que el servicio de divulgación e información prestado es más rápido y accesible. No quiero terminar sin mencionar mi gratitud al equipo de profesionales del Colegio que prestan una atención exquisita a los colegiados.

**¿Qué le parece el nombramiento de ingenieros agrónomos (como Santiago Menéndez de Luarca – Secretario - , Alicia Villauriz – Secretaria General de Medio Rural - , etc.) entre los altos cargos del nuevo Ministerio de Medio Ambiente y Medio Rural y Marino?**

Sus nombramientos siempre son buenas noticias ya que compartimos una misma formación y desempeñamos una misma profesión. Eso debe permitir que las orientaciones que siga la administración del Estado en las materias de medio ambiente, de medio rural y marino siempre tendrán el filtro de ingenieros agrónomos y eso me da confianza.

Para el próximo número del "Mundo del Agrónomo" tenemos la siguiente pregunta<br> **"¿Qué servicios de los que no presta aún el Colegio te gustaría que ofreciera?"**<br>
Mándanos tu respuesta junto con tu fotografía a nuestro mail **"¿Qué servicios de los que no presta aún el Colegio te gustaría que ofreciera?"** Mándanos tu respuesta junto con tu fotografía a nuestro mail: **redaccion.mda@agronomoscentro.org** 

Participa en tu revista.

## Rodríguez Ayuso y Otero

Fuente: : Boletín Bibliográfico Agrícola, nº 5, octubre 1948, Ministerio de Agricultura, Madrid

De no menor trascendencia que la obra de Cascón en la Granja Agrícola de Palencia, es la realizada en la Granja de Zaragoza por D. Manuel Rodríguez Ayuso y D. Julio Otero López-Páez. Ambos ilustres Ingenieros Agrónomos pertenecían a la promoción de 1874 y lograron "transformar la Agricultura de Aragón y de todo el valle del Ebro, tanto científica como económicamente".

ríticas eran, por entonces, las circunstancias<br>que atravesaba la agricultura aragonesa.<br>Tierras fuertes y esquilmadas, muy pobres en<br>materia orgánica: clima duro y extremado, con beque atravesaba la agricultura aragonesa. materia orgánica; clima duro y extremado, con heladas repetidas a veces hasta quince o veinte días seguidos; sequías prolongadas, grandes calores y fuertes vientos, cierzo y bochorno.

Arruinado el viñedo por la Filoxera y las enfermedades criptogámicas, el cultivo de secano se liquidaba con pérdida, y la huerta, el regadío – en manos de colonos sin capital y con instrucción rudimentaria –, sembrado en su casi totalidad de trigo y maíz, apenas producía lo bastante para el pago de contribuciones y rentas.

Directrices básicas para la transformación fueron: La mejora técnica de las labores, con material mecánico moderno, y el aumento de la fertilidad de las tierras mediante adecuados abonos químicos y orgánicos. Fomento paralelo de la ganadería, como elemento indispensable a una agricultura intensiva. Introducción de semillas seleccionadas y de nuevos cultivos, especialmente de plantas industriales y forrajeras que, además de conducir a una racional alternativa de cosechas, permitiesen mantener más peso vivo de ganado por hectárea, con incremento del abono orgánico, imprescindible para la mejora del suelo.

Esto se logró, no sin vencer serias dificultades, con la remolacha azucarera y el trébol rojo, base aquélla de las industrias azucarera y alcoholera, que tan honda huella habían de dejar en la vida económica y social de Aragón.

La alimentación racional del ganado, como base indispensable de mejora; el aprovechamiento como pienso de las pulpas de azucarería y de los sar-

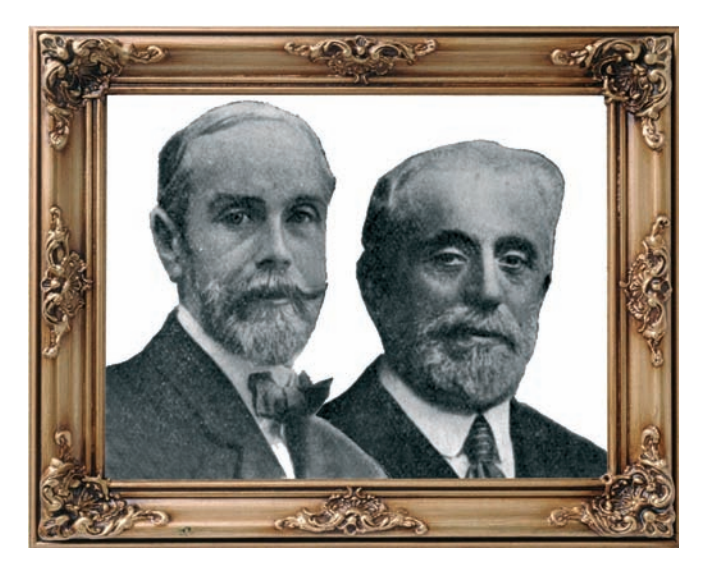

mientos de la vid; los ensayos, científica y económicamente planteados y resueltos, sobre cebo de carneros, terneras y bueyes, son otros tantos aspectos de la labor realizada por Ayuso y Otero.

Para introducir en la vega del Ebro el cultivo de la remolacha azucarera, tropezaron estos Agrónomos beneméritos con una dificultad que había hecho fracasar algún ensayo anterior, realizado por técnicos franceses. La escasa fertilidad y notable dureza del suelo, cuya costra era difícilmente atravesada, al nacer, por la débil plantita; el frío cierzo, que retrasaba su crecimiento; y el ataque mortal de la "pulguilla" (Chaetocnema tibialis) a la remolacha recién nacida, hacían punto menos que imposible su cultivo en aquellas tierras. Salvaron este obstáculo recurriéndo al trasplante, procedimiento original en este cultivo.

Había también que dar salida a la cosecha remolachera y, con capital aragonés, lograron que se construyera la "Azucarera de Aragón", seguida luego por otras, para extraer el azúcar del millón y pico de toneladas de remolacha cosechadas anualmente en aquella zona.

Después de afirmar que la Azucarería es una industria típicamente agrícola – como los hechos demostraron –, Otero y Ayuso organizaron los servicios agrícolas de las Azucareras, construyeron silos, casas de básculas, secaderos de pulpa para aprovechar tan importante recurso alimenticio, etc. Y, a fin de facilitar medios a los colonos faltos de medios económicos, estudiaron los anticipos de abonos y metálico, a la vez que facilitaban semillas selectas.

De este modo lograron la industrialización de la Agricultura regional, viendo coronados tantos afanes con la prosperidad económica de Aragón.

## Electrónica para medir la humedad del suelo

La medición de la humedad del suelo para realizar un riego más racional se ha hecho más fácil y fiable gracias a algunas aplicaciones de las nuevas tecnologías, como se describe seguidamente.

> por: Carlos Rojo Doctor Ingeniero Agrónomo Dpto. Producción Vegetal: Fitotecnia EUITA, Madrid

Una de las propie-minada constante dieléctridades de cada cuerpo es la denoca, que afecta al campo electromagnético en el que se pueda encontrar. Se asigna al vacío (y al aire) un valor de 1 para su constante dieléctrica; la de los materiales sólidos del suelo tiene un valor en torno a 2-6 y la del agua es de 80. El suelo es una mezcla de materiales sólidos, agua y aire, y su constante dieléctrica global resulta de los efectos de esos tres componentes.

Los sólidos del suelo ocupan en torno a la mitad de su volumen; el resto (los poros del suelo) es agua y aire, en proporciones complementarias. Así, cuanta más agua tenga el suelo, mayor será su constante dieléctrica. Se han generado modelos matemáticos que relacionan con bastante precisión la constante dieléctrica aparente del suelo y su contenido volumétrico de humedad, y para medir la constante dieléctrica se han desarrollado procedimientos basados en dos de sus efectos.

Por un lado, la constante dieléctrica de un medio afecta a la velocidad de propagación en él de las ondas electromagnéticas; se cumple que

 $vk = constant = 300.000$  ( $km/s$ ),

siendo v la velocidad de propagación y k la constante dieléctrica del medio; midiendo la velocidad v de propagación de un pulso de ondas electromagnéticas en el suelo, se puede deducir k.

En la práctica, se envía un impulso dentro del suelo por un "camino determinado" de longitud conocida; ese impulso se refleja, y se mide el tiempo de ida y vuelta. El "camino" consiste esencialmente en dos varillas metálicas paralelas, clavadas en el suelo, que hacen de

"guía"; al llegar al extremo de las varillas, esa interrupción provoca la reflexión de parte del impulso, cuya vuelta al origen se puede detectar. Este procedimiento es la reflectometría por tiempos (TDR); la fotografía adjunta (fotografía 1) muestra un aparato con esta disposición. El tiempo de recorrido es muy escaso (nanosegundos), y esta tecnología sólo ha sido factible con el desarrollo de la electrónica digital de alta velocidad.

Fotografía 1

Por otra parte, la capacidad de un condensador varía con la constante dieléctrica del aislante. Esa variación de capacidad influye en la frecuencia de resonancia de un circuito del que el condensador forme parte. En nuestro caso, el dieléctrico del condensador es el suelo próximo a la sonda. La determinación de la humedad mediante la frecuencia de resonancia se conoce como reflectometría por frecuencias (FDR). Hoy en día se dispone de sondas que llevan incorporados los circuitos necesarios para explotar esta

posibilidad, a un precio razonable. En la fotografía 2 se muestra una sonda de este tipo, en forma de tarjeta para alojar en el suelo, junto con el terminal que determina la frecuencia de resonancia y transforma este dato en contenido de humedad.

Fotografía 2

ECHO

# Instrucción<br>
Instrucción<br>
Mormigón<br>
EHE-O8<br>
(BOE núm. 2003)<br>
El Real Decreto 1247<br>
la instrucción de hormi<br>
objeto de regular el pompio<br>
las estructuras de hormigó<br>
las estructuras de hormigó<br>
vel ingenieña civil, con<br>
cua Aprobada la Instrucción de hormigón estructural, EHE-08

(BOE núm. 203, 22 de agosto de 2008)

El Real Decreto 1247/2008, de 18 de julio, aprueba la instrucción de hormigón estructural (EHE-08) con el objeto de regular el proyecto, ejecución y control de las estructuras de hormigón, para obras de edificación y de ingeniería civil, con el objeto de conseguir la adecuada seguridad de las mismas y la de los usuarios que las utilizan.

Esta nueva normativa sustituye a las ya vigentes (la Instrucción de hormigón estructural –EHE- y la Instrucción para el proyecto y ejecución de forjados unidireccionales de hormigón estructural, realizados con elementos prefabricados -EFHE-02- ) y entre las novedades que introduce cabe destacar los siguientes puntos:

• Ampliación del ámbito de la Instrucción EHE, incorporando los hormigones de resistencias hasta 100 N/mm2 (1000 Kg. /cm²).

• Profundización en la garantía de la durabilidad de las estructuras, permitiendo establecer en proyecto una vida útil específica en función del tipo de estructura.

• Incorporación de aspectos medioambientales en el proyecto y ejecución de las estructuras de hormigón, ampliando la casuística de reciclado y reutilización de residuos, previniendo la generación de impactos durante la ejecución y fomentando el empleo de las mejores prácticas medioambientales.

• Incorporación de nuevos materiales no incluidos hasta entonces en la Instrucción EHE (hormigón reciclado, hormigón autocompactante, hormigón con fibras, hormigón con árido ligero, etc.), en general, adaptación al avance en el estado del conocimiento.

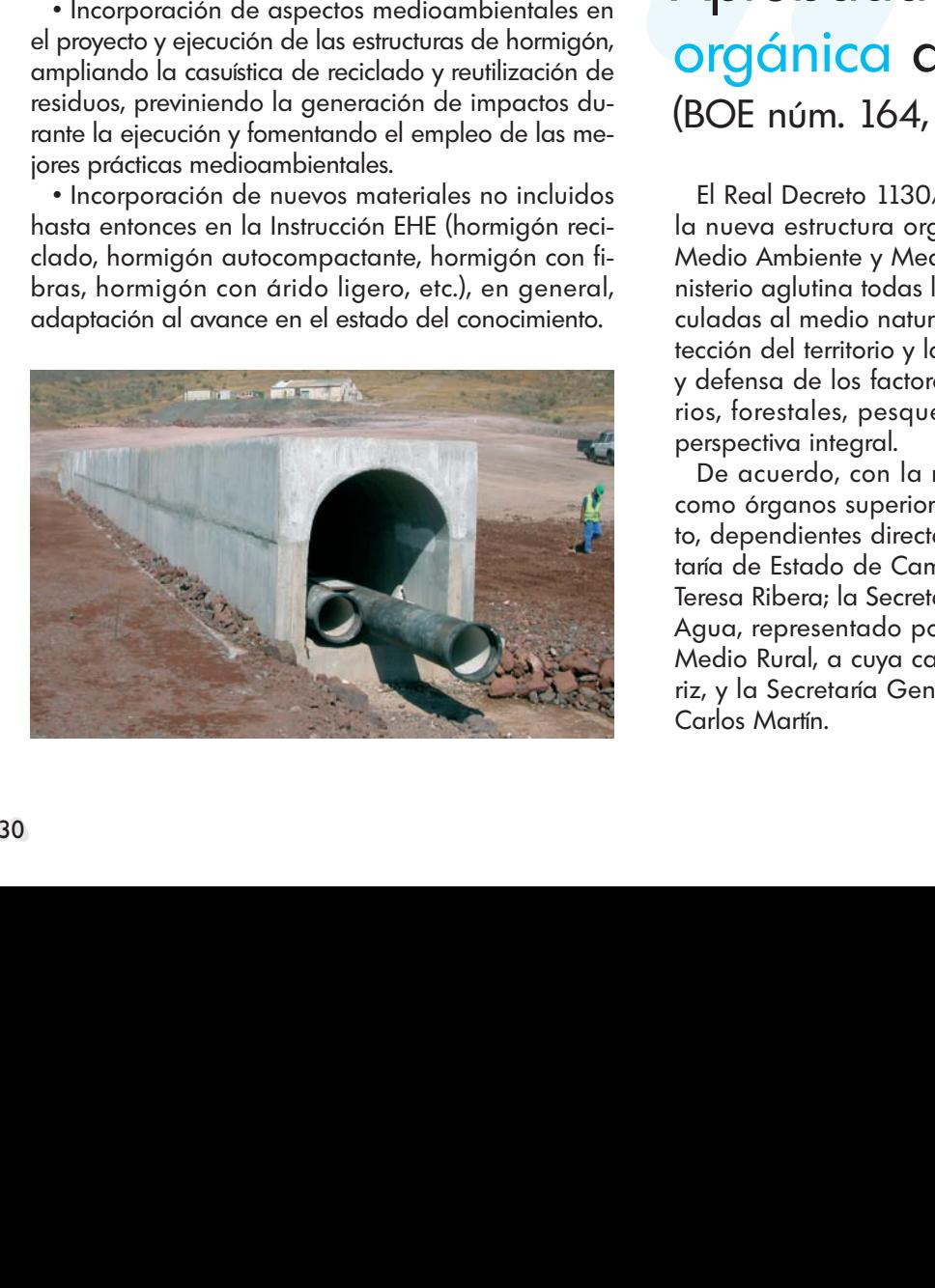

## Registro General del CTE

#### (BOE núm. 148, 19 de junio de 2008)

La Orden VIV/1744/2008, de 9 de junio, regula el Registro General del Código Técnico de la Edificación (CTE). La Orden pretende incrementar la transparencia y el control público de los instrumentos que tengan como finalidad facilitar la aplicación del CTE. Este Registro, de ámbito nacional, se crea como herramienta para los agentes, organismos y entidades que desarrollan funciones relacionadas con la aplicación del CTE. Property of the state of the state of the state of the state of the state of the state of the state of the state of the state of the state of the state of the state of the state of the state of the state of the state of th

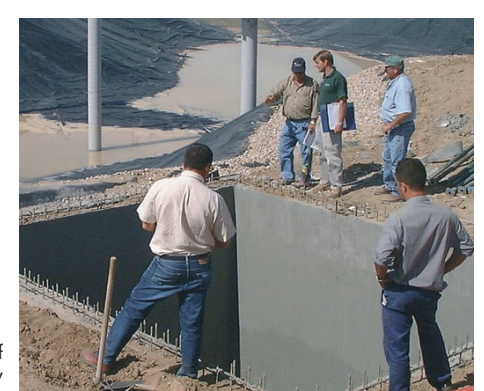

foto Global Golf Company

### Aprobada la estructura orgánica del MARM (BOE núm. 164, 8 julio de 2008)

El Real Decreto 1130/2008, de 4 de julio, desarrolla la nueva estructura orgánica básica del Ministerio de Medio Ambiente y Medio Rural y Marino. El nuevo Ministerio aglutina todas las competencias del Estado vinculadas al medio natural, en su doble vertiente de protección del territorio y la biodiversidad, y de promoción y defensa de los factores productivos agrícolas, pecuarios, forestales, pesqueros y alimentarios, desde una perspectiva integral.

De acuerdo, con la nueva estructura se establecen como órganos superiores y directivos del Departamento, dependientes directamente de la Ministra, la Secretaría de Estado de Cambio Climático, encabezada por Teresa Ribera; la Secretaría de Estado de Medio Rural y Agua, representado por Josep Puxeu, la Secretaría de Medio Rural, a cuya cabeza se encuentra Alicia Villauriz, y la Secretaría General del Mar, dirigida por Juan Carlos Martín.

### **Biblioteca técnica**

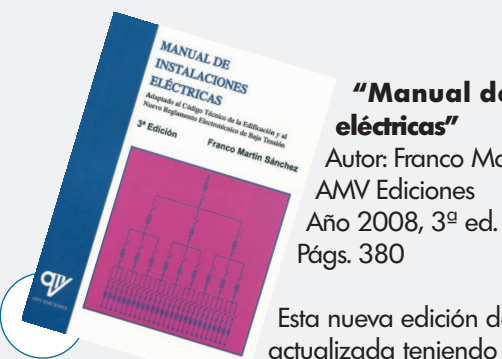

**"Manual de instalaciones eléctricas"** Autor: Franco Martín Sánchez AMV Ediciones

Págs. 380 Esta nueva edición del manual ha sido

actualizada teniendo en cuenta la nueva normativa desarrollada en los últimos

años. El libro trata sobre conceptos básicos de electrotecnia, infraestructura y distribución de la energía eléctrica, instalaciones eléctricas en todo tipo de viviendas, instalaciones de protección contra descargas eléctricas, selección de material eléctrico, etc.

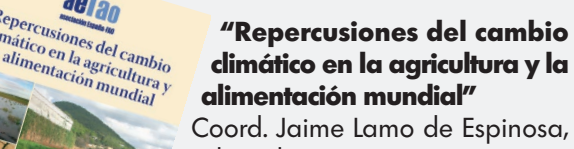

Pedro Urbano Terrón Edita Eumedia Año 2008 Págs. 194

Esta publicación recoge las ponencias

y los debates desarrollados en la Jornada de Estudio que lleva el mismo nombre organizada por la Asociación España-FAO, el 27 de junio de 2007. Entre otros temas, el libro se centra en el cambio climático, la agricultura, la alimentación y los mercados agrícolas internacionales, así como los impactos del cambio climático sobre los recursos hídricos agrícolas, sobre la producción vegetal o en las enfermedades de las plantas.

#### **NOVEDAD MUNDI-PRENSA**

#### **"Energías del siglo XXI. De las energías fósiles a las alternativas"**

Autor: Gregorio Gil García Coedita AMV Ediciones, Mundi-Pren-

sa Año 2008 Págs. 758

Esta obra recopila las técnicas más modernas relacionadas con la tecnología energética, habiendo conseguido hacerlo de la forma más amena posible. Las explicaciones recogidas se acompañan con numerosas imágenes y dibujos. El autor, Gregorio Gil, tiene una amplia experiencia en el campo de la construcción, en especial, en el campo Nuclear así como en el del mundo de la informatización de empresas y sociedades, y en la Calidad Industrial, incluida la Calidad Total.

## AMIC más un programa lleno de ventajas para los colegiados

MIC, lanzó en noviembre de 2007 **amic**<br> **más**, un programa de ventajas y servicios<br>
exclusivos para todos los mutualistas y sus<br>
familiares que los colegiados pueden disfrutar ara**más**, un programa de ventajas y servicios exclusivos para todos los mutualistas y sus familiares que los colegiados pueden disfrutar gracias al seguro de vida contratado por el Colegio Oficial de Ingenieros Agrónomos de Centro y Canarias con esta entidad. El programa incluye:

- Amic Solidaridad: Créditos de honor; Subsidios; Ayuda a discapacitados; Becas nacionales y Erasmus y Premios.
- Tienda amic más, un atractivo catálogo de productos a precios especiales y entrega a domicilio.
- Asistencia en el hogar, con servicio gratuito de emergencias y un reparador "manitas" 2 horas gratis al año. Hay también más de 20 gremios disponibles con tarifas preferentes.
- Ayuda y atención telefónica: línea de orientación médica, psicológica, jurídica y social además de un teléfono de información general 24 hrs, reservas y de cancelación de tarjetas en caso de robo o pérdida.
- Servicios de Salud, con cuadro médico concertado a precios preferentes, terapias alternativas, tratamientos de fertilidad, segunda opinión médica internacional, etc.
- Servicios para la tercera edad: con altos descuentos en residencias, centros de día y servicios de tele-asistencia.
- amic más Ocio: descuentos especiales en alquiler de vehículos y en el complejo vacacional Dr. Pérez Mateos en San Juan (Alicante).

A todos estos servicios se puede acceder través del teléfono **902 517 500** y para cualquier información sobre el programa se puede consultar el sitio web **www.amicmas.es**.

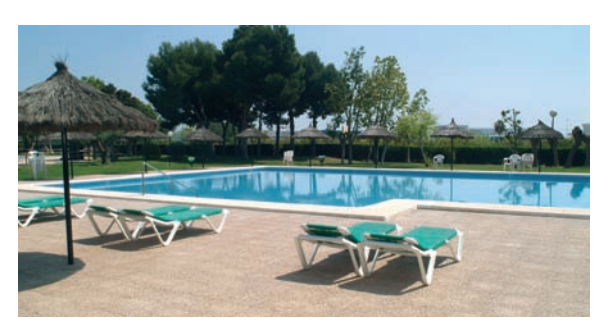

Complejo Vacacional Dr. Pérez Mateos – San Juan (Alicante)

### Premio Fe<br>Mejor Tes Premio Fertiberia a la Mejor Tesis Doctoral

Una tesis sobre la disponibilidad del fósforo evaluado por el método Olsen en suelos ácidos de Portugal

E l pasado 10 de julio tuvo lugar el acto de entrega de los Pre-empresa de fertilizantes y el Colegio Oficial de Ingenieros Agrómios Fertiberia a la Mejor Tesis Doctoral, convocado por esta nomos de Centro y Canarias. El Premio está dotado con 24.000 euros, lo que lo convierte en el de mayor dotación del país en temas agrícolas. Al acto asistieron el Secretario del Ministerio de Medio Ambiente y Medio Rural y Marino, Santiago Menéndez de Luarca, el presidente de Fertiberia, Francisco de la Riva, y la decana del Colegio, María Cruz Díaz.

El Jurado ha otorgado el Primer Premio a la Tesis titulada "La disponibilidad de fósforo evaluado por el método de Olsen en suelos ácidos de Portugal: significado agronómico y ambiental" de María Do Carmo Simöes Mondota, Ingeniero Agrónomo por la Universidad de Córdoba. La tesis se centra en el comportamiento del fósforo en un grupo de suelos ácidos de Portugal que varia ampliamente en cuanto a propiedades y grado de enriquecimiento en este elemento. Los resultados obtenidos serán útiles a la hora de planificar un uso racional y económicamente favorable de los fertilizantes fosfatados.

El primer accésit se ha concedido a Concepción Pilar Izquierdo, Lda. en Ciencias y Tecnologías de los Alimentos por la Universidad de Burgos, por su Tesis "Recubrimiento de Semillas con Fosfatasa Alcalina en Escherichia coli inmovilizada en soportes polifenólicos para mejorar la biodisponibilidad vegetal del fósforo"; y el segundo al trabajo "Selección y manejo de especies crucíferas para su uso como cubiertas vegetales en olivar" de Cristina Alcántara, Ingeniero Agrónomo por la Universidad de Córdoba.

Durante el acto se hizo entrega también de los premios correspondiente a la novena edición.

El Primer Premio fue para Nuria Vázquez con "Evaluación del drenaje y del lavado de nitratos en un cultivo de tomate para industria en riego por goteo y acolchado plástico." Los accésit se han concedido a Mª Luz Cayuela y José Ángel Aznar.

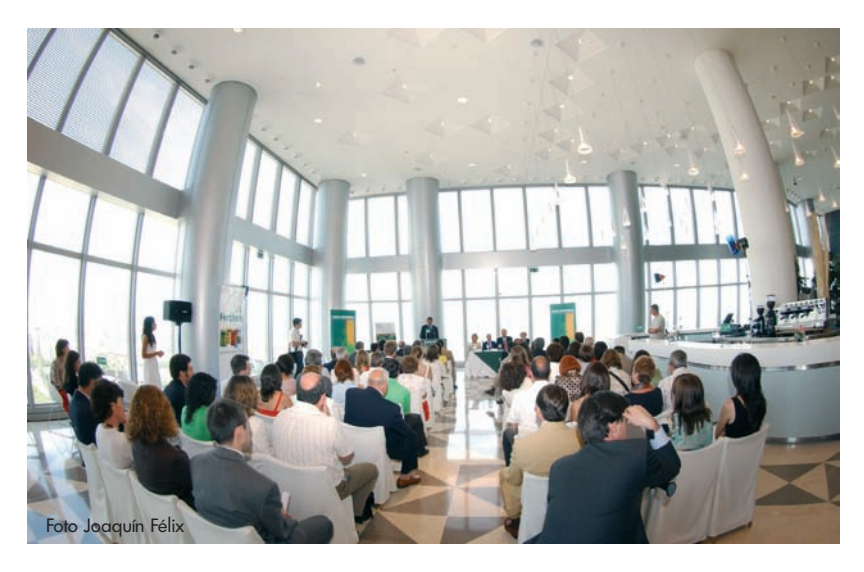

UPA pres<br>
informe s UPA presenta el informe sobre agricultura familiar en España 2008

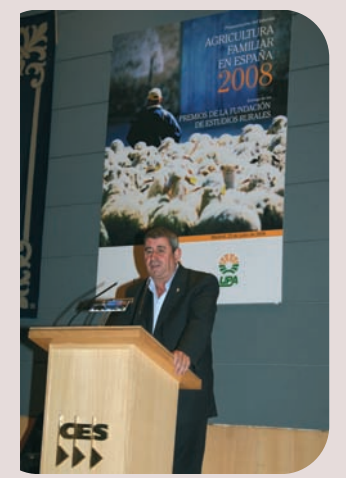

El Secretario General de UPA, Lorenzo Ramos en un momento del acto. Foto UPA.

E l pasado 22 de julio la Unión de deros (UPA) presentó el Anuario Pequeños Agricultores y Ganade la Agricultura Familiar 2008. El Informe, en su decimoquinta edición, analiza en profundidad la relación entre agricultura, territorio y medio ambiente.

Durante la clausura del acto, el Subsecretario del MARM, Santiago Menéndez de Luarca, destacó la importancia de dicho Informe como "herramienta indispensable, para contribuir a un mejor y mayor conocimiento de la realidad de la agricultura y medio rural".

En el mismo acto, la Fundación de Estudios Rurales entregó los Premios 2008 de la Fundación que este año han caído entre otros en el Secretario General de la Unión General de Trabajadores, Cándido Méndez (Política, Economía y Ciencias Sociales), al grupo editorial Eumedia (Periodismo y Comunicación), al actor Juan Diego Ruiz (Cultura, Arte y Literatura) o a la Cooperativa rural de servicios de proximidad PRADELA-Ayuda a Domicilio de Tíjola, Almería (Premio Orgullo Rural 2008).

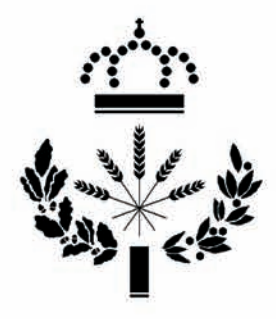

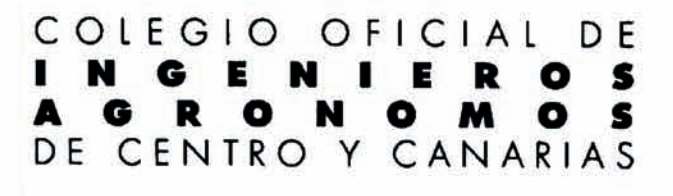

#### **LÍNEAS DE ACTUACIÓN DEL INGENIERO AGRÓNOMO**

Anteproyectos Asesoría técnica y de gestión Auditorias y certificaciones

Direcciones de Obra Estudios de viabilidad Experimentación y ensayo Informes y dictámenes Proyectos Valoraciones y tasaciones

#### **MATERIAS DE ACTUACIÓN DEL INGENIERO AGRÓNOMO**

**AGUAS Y REGADÍOS** Almacenamiento y distribución de agua Calidad de las aguas **Drenajes** Estudios hidrológicos Estudios suelo-planta-agua Infraestructuras hidráulicas Transformaciones e instalaciones de riego Utilización y tratamiento de aguas residuales y salinas

#### **BIOTECNOLOGÍA**

CONSTRUCCIONES AGROINDUSTRIALES Alojamientos ganaderos Centros de selección de simientes Fábricas de piensos Invernaderos Naves agroindustriales Plantas deshidratadoras y secaderos Silos y almacenes

DESARROLLO RURAL Promoción y dinamización de comunidades

> DIRECCIÓN Y GESTIÓN DE **EXPLOTACIONES AGRÍCOLAS** Agricultura de precisión Alternativas y rotaciones de cultivo Cerealicultura. Fruticultura Horticultura Leguminosas Olivicultura Operaciones y manejo de cultivos Plantas de extracto Plantas industriales Siembras y plantaciones Sistemas de cultivo Tubérculos y raíces Viticultura

DIRECCIÓN Y GESTIÓN DE **EXPLOTACIONES GANADERAS** Alimentación y racionamiento del ganado Mejora y selección animal Planificación y manejo de explotaciones Praticultura Producción de piensos y forrajes ECONOMÍA Y SOCIOLOGÍA AGRARIA Comercialización agraria Economía agraria Gestión de empresas agrarias Seguros agrarios

**ENERGÍA** Biocombustibles y cultivos energéticos Electrificación rural Energías alternativas

**GEODESIA Y TOPOGRAFÍA** Geodesia espacial. GPS Nivelaciones y sistematizaciones Teledetección Topografía y fotogrametría

IMPLANTACIÓN DE SISTEMAS DE GESTIÓN Y MEDIO AMBIENTE

INDUSTRIAS AGROALIMENTARIAS Almazaras **Azucareras** Bodegas: elaboración y crianza de vinos Centrales hortofrutícolas Centrales lecheras Extracción y tratamiento de mostos Fabricación de licores y cervezas Fábricas de embutidos Fábricas de harinas y derivados. Panificación Fábricas de quesos Fábricas de zumos, concentrados y cremogenados de frutas Frigoríficos Industrias de conservas vegetales Industrias de derivados lácteos Industrias del champiñón y otros hongos Instalaciones de congelación de alimentos y productos agrícolas Mataderos Plantas de envasado Plantas de manipulación y envasado de frutas y hortalizas Salado y curado de jamones Salas de despiece

**JARDINERÍA Y PAISAJISMO** Diseño y proyecto de parques y jardines Mantenimiento y riego

Bretón de los Herreros, 43, 1º - 28003 MADRID Tfs. 914.416.198 y 914.416.398. Fax. 914.426.192 http://www.agronomoscentro.org colegio@agronomoscentro.org

**MEDIO AMBIENTE** Agricultura ecocompatible **Auditorias Ambientales** Control de residuos de fitosanitarios Desertización y desertificación Erosión hidráulica y eólica Evaluación de Impactos ambientales (EIA) Laboreo de conservación Valorización de residuos y subproductos

MEJORA VEGETAL Y ANIMAL Ingeniería genética Mejora vegetal y animal

#### **MOTORES Y MAQUINARIA**

ORDENACIÓN DEL TERRITORIO Ecología aplicada Estructuras e infraestructuras rurales Recursos naturales Restauración de espacios degradados

PATOLOGÍA VEGETAL Fisiopatías Enfermedades y plagas de las plantas cultivadas Lucha integrada Productos y tratamientos fitosanitarios Técnicas de aplicación de fitosanitarios

#### **SUELOS**

Análisis de suelos Enmienda de suelos agrícolas Estudios edafológicos Estudios geotécnicos Fertilidad y fertilización

**VALORACIONES** Catastro Peritaciones de fincas Tasación de activos Tasación de daños Valoración de construcciones e instalaciones agrícolas Valoración de cosechas Valoración de daños medioambientales Valoración de empresas agroindustriales Valoraciones de fincas rústicas

**SEGURIDAD Y SALUD** Prevención de riesgos laborales Coordinación de seguridad y salud

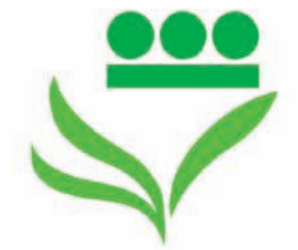

## Pase lo que pase, tú sepuro.

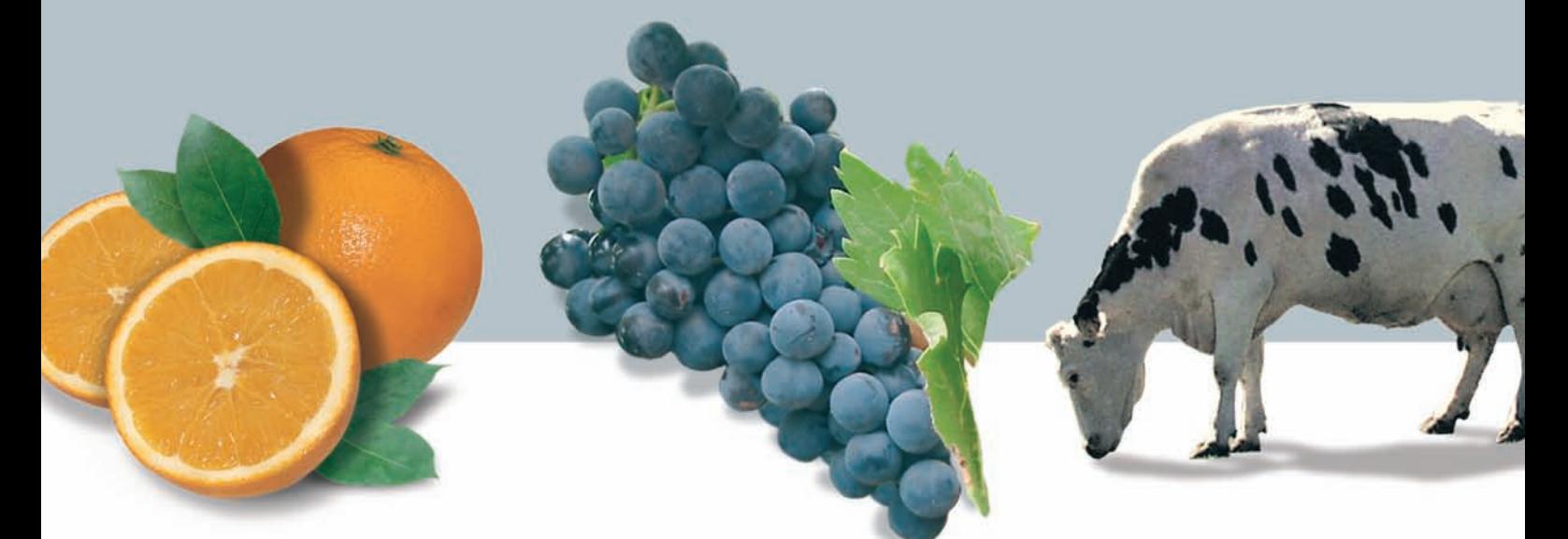

PROFESIONALIZACIÓN, RENOVACIÓN, MODERNIZACIÓN... están presentes en la evolución de un sector tan vivo, cambiante y cada día más especializado como es el agropecuario.

AGROSEGURO y las Entidades Coaseguradoras privadas a las que agrupa, trabajan cada día junto con los agricultores y ganaderos para buscar soluciones que se adapten a las nuevas necesidades de cobertura y que permitan garantizar la renta y la continuidad de las explotaciones.

Cada año más agricultores y ganaderos aseguran hoy el mañana.

Agroseguro. Pase lo que pase, tú seguro.

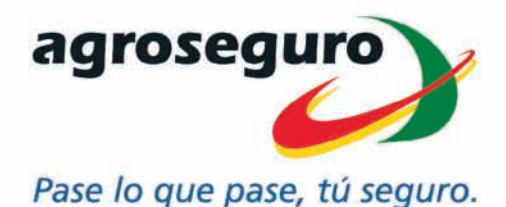

Para suscribir tu Seguro dirígete a:

MAPFRE AGROPECUARIA, CÍA. INTERNACIONAL DE SEGUROS Y REASEGUROS, S.A. . SEGUROS GENERALES RURAL, S.A. . AGROMUTUA . MUTRAL, MUTUA RURAL DE SEGUROS A PRIMA FIJA . CAJA DE SEGUROS REUNIDOS, S.A.-CASER . GROUPAMA, SEGUROS Y REASEGUROS, S.A. . UNIÓN DEL DUERO, CÍA. DE SEGUROS GENERALES, S.A. . CEP D'ASSEGURANCES GENERALS, S.A. . ALLIANZ, CÍA. DE SEGUROS Y REASEGUROS, S.A. . MUTUALIDAD ARROCERA DE SEGUROS A P/F · BBVASEGUROS S.A., DE SEGUROS Y REASEGUROS . HELVETIA CÍA. SUIZA, S.A. DE SEGUROS Y REASEGUROS . AXA SEGUROS GENERALES, S.A. . BANCO VITALICIO DE ESPAÑA, CÍA. ANMA. DE SEGUROS Y REASEGUROS · SABADELL GRUP ASSEGURADOR · SEGUROS CATALANA OCCIDENTE, S.A. · MAPFRE SEGUROS GENERALES, CÍA. DE SEGUROS Y REASEGUROS, S.A. · MUTUA GENERAL DE SEGUROS · FIATC, MUTUA DE SEGUROS Y REASEGUROS A P/F · CAHISPA, S.A. DE SEGUROS GENERALES · GES, SEGUROS Y REASEGUROS, S.A. · METRÓPOLIS, S.A. CÍA. NACIONAL DE SEGUROS Y REASEGUROS . MUSSAP, MUTUALIDAD DE SEGUROS GENERALES A P/F . MUTUA CATALANA DE SEGUROS Y REASEGUROS A P/F . OCASO, S.A., CÍA. DE SEGUROS Y REASEGUROS . REALE SEGUROS GENERALES, S.A. · SANTA LUCIA, S. A. CÍA. DE SEGUROS · SANTANDER SEGUROS Y REASEGUROS, S.A. · CONSORCIO DE COMPENSACIÓN DE SEGUROS